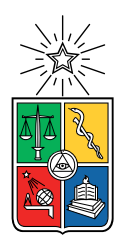

UNIVERSIDAD DE CHILE FACULTAD DE CIENCIAS FÍSICAS Y MATEMÁTICAS DEPARTAMENTO DE INGENIERÍA INDUSTRIAL

#### DECISIONES FINANCIERAS EN ESCENARIOS ESTÁTICOS Y DINÁMICOS EN EL MERCADO DE ACCIONES

#### MEMORIA PARA OPTAR AL TÍTULO DE INGENIERA CIVIL INDUSTRIAL

#### CAROLINA ANDREA MONDACA GONZÁLEZ

#### PROFESOR GUÍA: DANIEL SCHWARTZ PERLROTH

MIEMBROS DE LA COMISIÓN: DENIS SAURÉ VALENZUELA ISMAEL EGUIA JACOB

> SANTIAGO DE CHILE 2022

### Resumen

Las finanzas conductuales son aquellas que se diferencian de las finanzas tradicionales, en que los agentes presentan sesgos cognitivos, pudiendo repercutir en el mercado. Esta memoria se centra específicamente en el mercado de las acciones. En este último se evalúa si la toma de decisiones en compra/venta de acciones varía al contar con más información (información secuencial) al poder invertir cada día, comparado a escenarios en que se puede solo invertir en una única oportunidad al inicio de un período.

Este problema es abordado, en primera instancia, a través de una simulación y, posteriormente, mediante un experimento online, en el cual se implementa un simulador de bolsa de acciones, con diez acciones del mercado de acciones de New York (NYSE) de empresas de capitalización pequeña (small cap stocks).

La simulación se lleva a cabo en Python, donde se simulan tres escenarios de compras distintos: escenario aleatorio, escenario en bajada y escenario en subida, donde se compran acciones aleatoriamente, que bajaron sus precios o los subieron, respectivamente. De aquí se concluye que el escenario y grupo con mejor rendimiento es el que compra/vende acciones todos los días en el escenario subida y, el peor, es el mismo grupo en el escenario en bajada. En el escenario aleatorio, ambos grupos, tanto el que compra solo el primer día como el que lo hace todos los días tienen rendimientos similares.

El experimento es llevado a cabo con  $N=900$  personas, Pese a problemas en su implementación, se puede concluir que las personas del grupo que puede invertir todos los días compran las acciones que suben su valor y venden las que bajan su valor, lo que se asimila al escenario en subida de la simulación. Además, se puede ver que la única diferencia entre los grupos es la asignación, pues no hay diferencias significativas en las compras del primer día ni en factores demográficos.

Para trabajos futuros se propone correr nuevamente el experimento con los problemas corregidos para así obtener un resultado confiable. También se propone para la simulación agregar más variables que se acerquen más a inversiones reales.

ii

A todas las personas que me han hecho la persona que soy hoy

iv

# Agradecimientos

Agradezco a mi familia, por siempre estar ahí. Especialmente a mi mamá, Mónica Gonzalez y mi papá José Miguel Mondaca que me han apoyado en estos años de carrera junto a mi hermano Alex Mondaca.

Quiero agradecer a mi compañero de siempre, mi pareja y amigo Andrés Cerda por su compañía, apoyo y ayuda en todo momento.

A Carolina Contreras, por su amistad desde el colegio y también en la universidad, por todos los grandes momentos que vivimos juntas

A mis amigos desde primer año de Universidad. Tiare, Nico, Fran, Checho y Gaby por todos los almuerzos, estudios y más.

A mis amigos de Industrias, Cami, María Paz, Martín, Santi, Manu y Lucca por hacer de mi paso por la especialidad más entretenido e inolvidable, por todas esas tareas, trabajos en grupos y sesiones de estudios para los controles.

A mi profe Guía, Daniel Schwartz por toda su comprensión y apoyo cuando fui su ayudante y auxiliar y durante este proceso de memoria.

# Tabla de Contenido

#### [1. Introducción](#page-11-0) 11

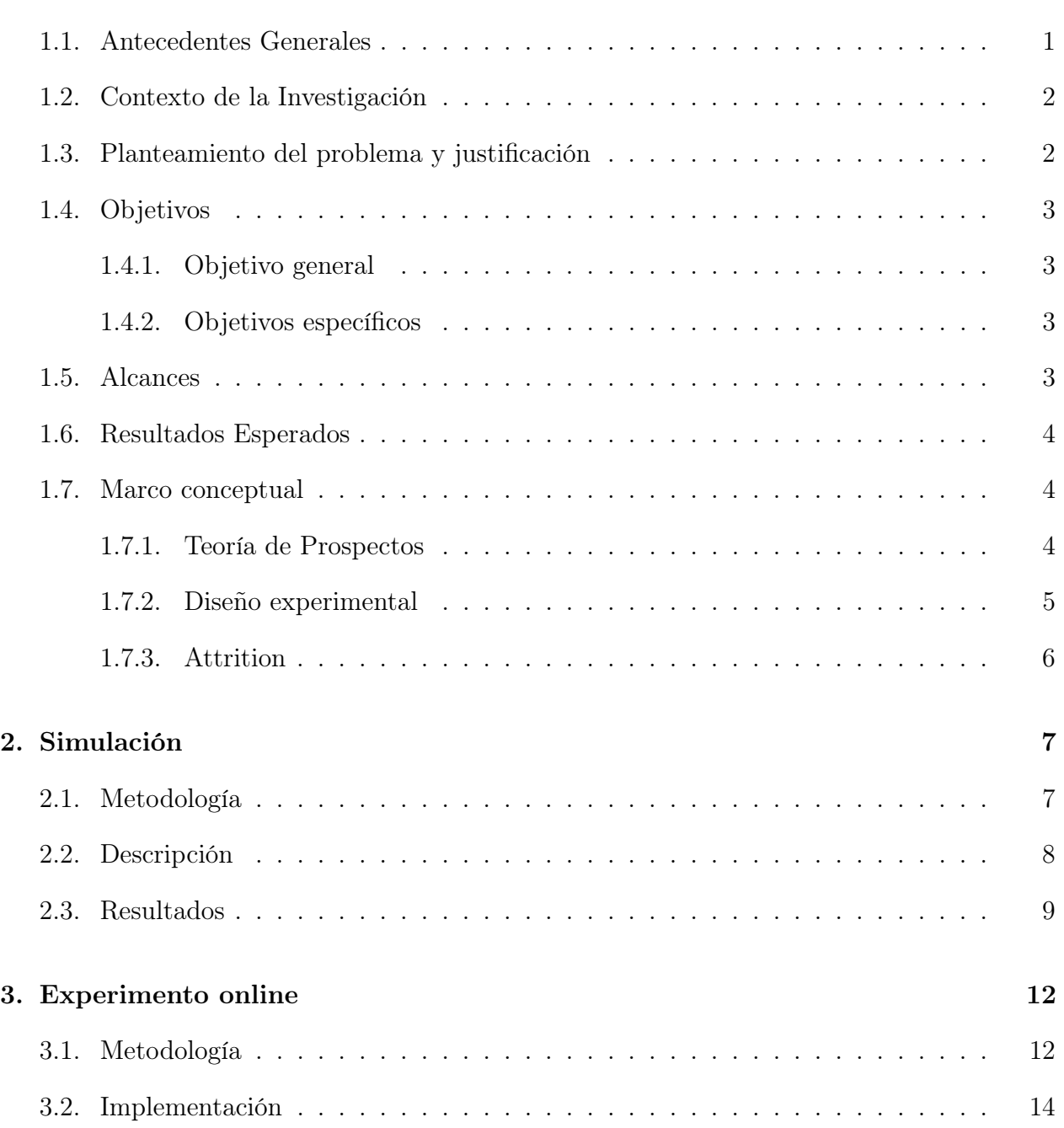

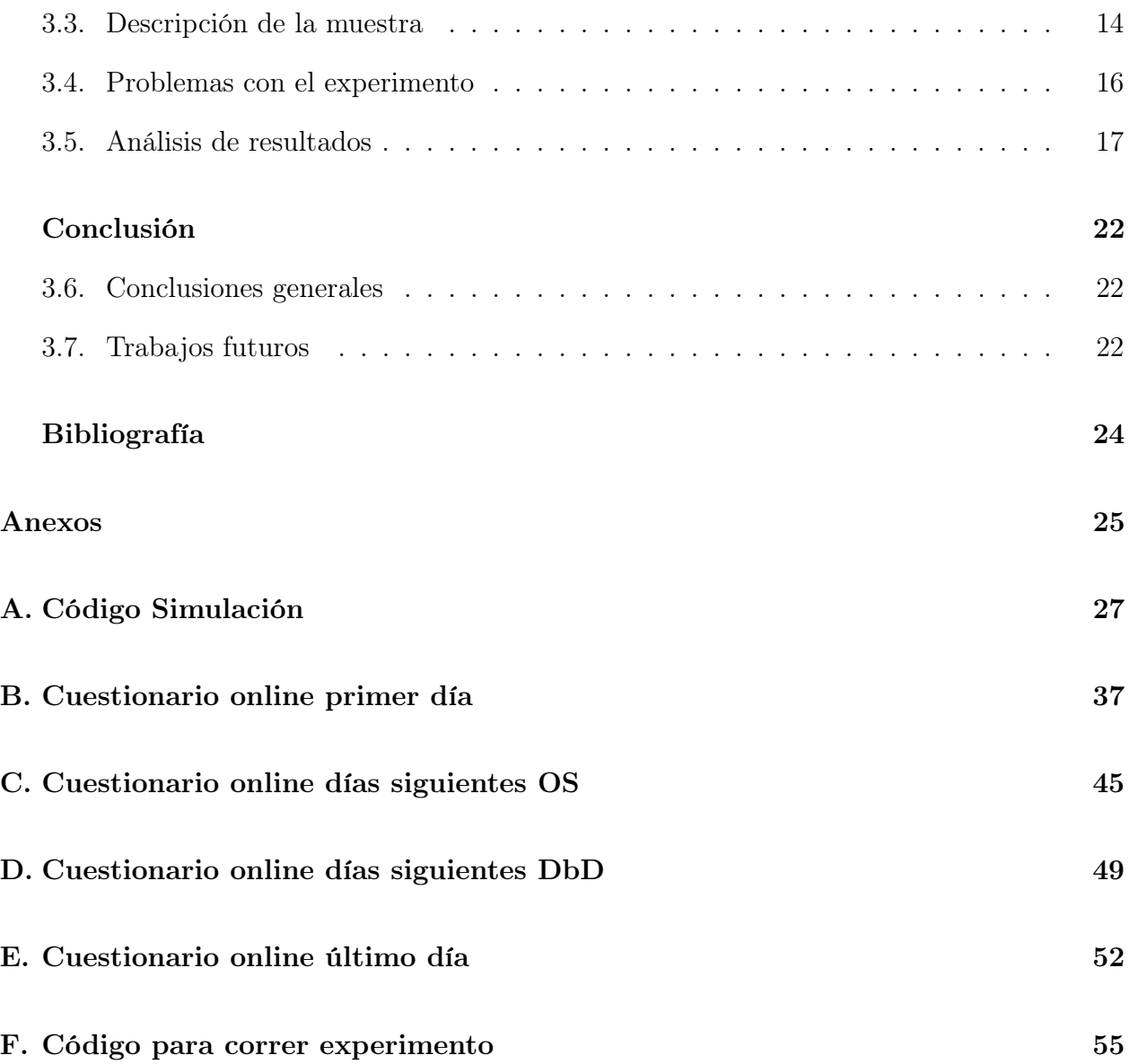

# Índice de Tablas

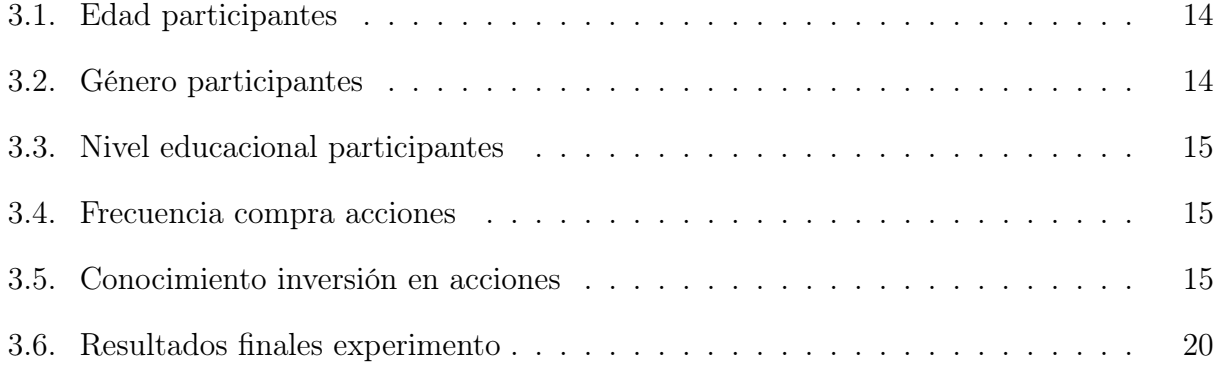

# Índice de Ilustraciones

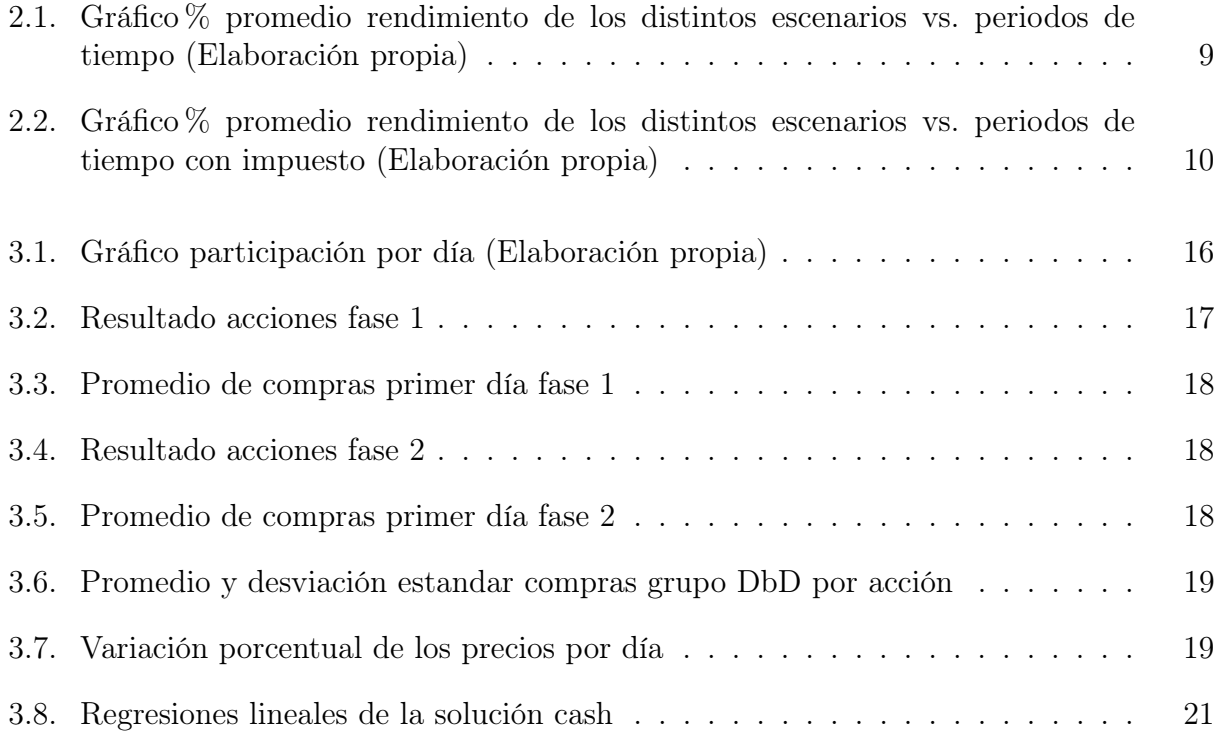

## <span id="page-11-0"></span>Capítulo 1

# Introducción

#### <span id="page-11-1"></span>1.1. Antecedentes Generales

Las finanzas han dejado de concebirse de la forma tradicional donde los agentes son racionales, es decir, que ajustan sus creencias de acuerdo con la ley de Bayes y sus decisiones son consistentes con la utilidad subjetiva esperada (SEU de Savage) como lo señalan Barberis y Thaler (2003). Ahora se consideran agentes con sesgos cognitivos [1]. Esta forma de concebir las finanzas, se ha denominado finanzas conductuales o Behavioral Finance.

Algunos de los sesgos estudiados por las finanzas conductuales son: Sobreconfianza en nuestras habilidades y predicciones, sobre/sub reacción a las noticias, anclarse al primer valor/resultado (Anchoring) no ajustando suficientemente las creencias con la nueva información, entre otros.

Otra diferencia con las finanzas tradicionales es la eficiencia de los mercados, donde si conviven agentes racionales con agentes no completamente racionales, los precios serían corregidos por un proceso llamado arbitraje. Pero se ha demostrado en el campo de las finanzas conductuales (conocido en la literatura como "límites del arbitraje") que los sesgos cognitivos de los inversionistas pueden tener un impacto en los precios, los cuales se desvían de su "valor fundamental". Corregir el precio erróneo podría ser muy riesgoso y/o costoso, por lo que este podría permanecer así [1].

Estas ineficiencias se han visto reflejadas en el mercado de las acciones, como por ejemplo el Equity premium puzzle expuesto por Mehra and Prescott (1985), donde el retorno de las acciones ha sido mucho mayor que el esperado según el paradigma de maximización de utilidades considerando el nivel de riesgo. Campbell y Cochrane lo expusieron viendo los retornos anuales entre los años 1871-1993 de SP 500 fueron 3.9 % mayores a los retornos comerciales a corto plazo [2].

Un estudio previo en el ámbito de las decisiones financieras que dio paso a este proyecto de investigación es la memoria de Matías Molina, la cual estudia las decisiones secuenciales en comparación a las anticipadas (en una única instancia) en las apuestas del fútbol, donde concluye que no hay diferencias significativas en los pronósticos entre ambos grupos a pesar de que el primero disponía de más información [4].

Por la literatura, se conoce que las personas pueden presentar sesgos al momento de tomar decisiones, pero este proyecto de investigación busca responder como los individuos se comportarían bajo dos escenarios distintos y como estos repercuten en su rendimiento. Dado que con datos observacionales de los mercados financieros no se logran observar efectos causales, debido a los sesgos que estos presentan, se plantea realizar un experimento, el cual a diferencia de otros experimentos de decisiones de portafolio realizados anteriormente [2- 3] busca asemejarse en mayor medida a la compra/venta acciones reales a través de una plataforma de fácil uso para la implementación de este tipo de experimentos aleatorios.

#### <span id="page-12-0"></span>1.2. Contexto de la Investigación

El mercado de valores (o mercado de acciones) es de gran importancia por ser la fuente de capital de las compañías para su inversión y expansión, pero también es importante para las personas individuales que adquieren una parte de estas empresas y pueden generar ganancias a través de la compra/venta de las acciones. Dentro de los mercados más grandes se encuentran New York Stock Exchange (NYSE), Nasdaq, Tokyo Stock Exchange, Shanghai Stock Exchange y Euronext Europe [5].

Existen dos tipos de transacciones, las que se dan cuando el precio ofertado por la compañía coincide con el precio pujado por el inversor y cuando los inversores/compañías compran/venden a cualquier precio, el que se llama precio de mercado.

Según la encuesta de finanzas del consumidor 2016 (SCF por sus siglas en inglés), el 52 % de las familias estadounidenses tiene alguna inversión en el mercado de las acciones, aunque solo el 14 % invierte directamente en ellas [7].

Hasta julio del 2021, en las bolsas de Estados Unidos (NYSE, NASDAQ entre otras) se registró el intercambio de 13.3 mil millones acciones en promedio mensuales correspondiente a aproximadamente US\$ 1.14 mil billones en promedio mensuales [8].

### <span id="page-12-1"></span>1.3. Planteamiento del problema y justificación

Se investigará el rendimiento en la toma de decisiones financieras, específicamente en el mercado de acciones. Se analizarán dos escenarios: decisiones únicas con anticipación al inicio de un periodo (escenario estático o "One Shot"), donde no se podrán cambiar estás decisiones y un escenario dinámico, con decisiones secuenciales a lo largo del periodo, donde por consecuencia se dispone de más información y las decisiones se pueden cambiar ("Day by  $\text{Day}$ ").

Desde una perspectiva tradicional, las personas que invierten de manera secuencial tomarían decisiones ajustando sus creencias a la nueva información [1], que personas en el escenario estático, no tendrían. Como resultado, las decisiones secuenciales alcanzarían mayor rentabilidad. Pero se ha estudiado que los agentes no siguen exactamente este comportamiento, ya sea por preferencias o creencias erróneas [6]. Debido a esto, podría no haber diferencias entre las rentabilidades de los escenarios o incluso llegar al resultado opuesto.

#### <span id="page-13-0"></span>1.4. Objetivos

#### <span id="page-13-1"></span>1.4.1. Objetivo general

Determinar el efecto de las decisiones anticipadas (escenario estático) comparado a las decisiones secuenciales en el tiempo en el ámbito de decisiones financieras a través de la implementación de una herramienta para realizar experimentos aleatorios de compra y venta de acciones.

#### <span id="page-13-2"></span>1.4.2. Objetivos específicos

- Evaluar posibles resultados de ambos escenarios a través de una simulación.
- Implementar una plataforma de decisiones financieras que permita realizar experimentos aleatorios.
- Determinar el efecto de las decisiones secuenciales al invertir en acciones para comprobar la existencia de sesgos en inversionistas individuales a través de un experimento online.
- Determinar si estás decisiones difieren en los grupos por características de los individuos.

#### <span id="page-13-3"></span>1.5. Alcances

Se plantea realizar un estudio empírico en materia del comportamiento de las personas al tomar decisiones financieras bajo un escenario estático con decisiones de "una-vez" inmutables y un escenario dinámico con decisiones secuenciales. Para ello se implementará un experimento compatible con incentivos con un número limitado de personas (según el presupuesto disponible) el cual dado su diseño tendrá validez interna (inferencia causal). Para lograr validez externa, se recomienda realizar un experimento de campo.

La plataforma propuesta para llevar a cabo el experimento no presenta las condiciones reales del mercado de las acciones ya que los precios son altamente dinámicos y son influenciados por los movimientos del mercado, en este sentido, si los participantes realmente tranzaran las acciones simuladas en la plataforma, tendría repercusión en sus precios.

#### <span id="page-14-0"></span>1.6. Resultados Esperados

Los resultados esperados de este proyecto son:

- Una plataforma tipo "simulador de bolsa" para realizar experimentos aleatorios online implementada en qualtrics, que sea intuitiva y de fácil uso para sus participantes.
- Obtener el efecto (o falta de él) de las decisiones anticipadas de "una vez" en contraposición de las decisiones secuenciales sobre su rendimiento en el ámbito financiero, y de forma específica en el mercado de las acciones.
- Evidenciar si este efecto difiere por características de los individuos, como la edad, el género, experiencia en inversiones entre otras.

#### <span id="page-14-1"></span>1.7. Marco conceptual

#### <span id="page-14-2"></span>1.7.1. Teoría de Prospectos

La teoría de prospectos (*Prospect theory*), planteada por Kahneman y Tversky (1979), evalúa decisiones bajo riesgo. Las personas suelen percibir los resultados como ganancias o pérdidas en lugar de los estados finales de riqueza. Estas ganancias o pérdidas son definidas respecto a un punto de referencia, usualmente correspondiente al valor actual del bien [9]. En este sentido, las ganancias o pérdidas de las personas en un escenario estático se igualarían al estado final de riqueza, dado que no pueden modificar sus decisiones y su punto de referencia sería el inicial comparado con el final.

Existen varios efectos que se explican de acuerdo con esta teoría, dentro de ellos está el efecto de disposición (Disposition effect), acuñado por Shefrin y Statman (1985), el cual se define como la tendencia de los inversores a vender los activos que han ganado valor, "ganadores" (aversión al riesgo después de las ganancias), pero a mantener a los que han perdido valor, "perdedores" (búsqueda de riesgos después de las pérdidas). Weber y Camerer (1998) encontraron evidencia empírica de este efecto, donde los sujetos durante 15 periodos realizaban decisiones de portafolio, decidiendo comprar/vender entre 6 activos riesgosos cuyos precios eran generados aleatoriamente. Este experimento, a diferencia de otros anteriores nombrados en su paper, no entrega a los participantes las distribuciones de probabilidades de los activos, y solo entrega la nueva información a través del nuevo precio del activo. Los participantes contaban con 10.000 DM y son recompensados económicamente con un porcentaje del valor final de su portafolio  $(0.1\% -0.2\%)$  [10].

Otro efecto enmarcado en esta teoría es el efecto avestruz (Ostrich Effect), el cual habla de la tendencia de los inversionistas a revisar más seguido la información de sus portafolios cuando este va en alza y menos cuando cae (exposición selectiva a información). Karlsson et al. (2005) encuentra evidencia de este efecto en datos observacionales de Suecia (Swedish Premium PensionAuthority) y Vanguard Group de EEUU [11].

Por otro lado, se encuentra el experimento de Kagel (2009), el cual consiste en un mercado de acciones simplificado de 20 acciones, el rendimiento de las acciones es determinado por una de tres distribuciones aleatorias conocidas (siendo la distribución A la mejor y C la peor). Realizan 8 pruebas, en cada prueba los participantes reciben  $180 \text{ ECU}^1$  $180 \text{ ECU}^1$  para invertir en el mercado sobre 20 periodos, en cada periodo solo pueden mantener una acción, los participantes deciden si conservar la acción o consultar en el mercado para ver el rendimiento del resto, donde pueden cambiar la acción sin costo. A los participantes se les paga con un porcentaje del rendimiento de una de las pruebas al azar  $(1ECU = US$0.1)$ . Los resultado de este experimento muestran que lo participantes aseguran un 53.4 % de las ganancias de haber realizado la inversión óptima. También considerando el diseño experimental, esta no encuentra evidencia de ninguno de los dos efectos mencionados anteriormente

(disposition y ostrich effect), pero sí del efecto del sesgo del status quo, correspondiente a la tendencia a mantener las decisiones anteriores independiente de los cambios en el entorno[12].

Siguiendo en el área de exposición selectiva de información, se encuentra el sesgo de confirmación (confirmation bias), el cual corresponde a la inclinación de las personas, tras tomar una decisión, preferir información que la apoya (consecuente) ante información opuesta (disonante). La búsqueda de información sesgada conduce a mantener la posición del buscador, aunque esta posición no este justificada. También puede llevar a los sujetos pasar por alto advertencias que tomando en cuenta ayudarían a cambiar una decisión errónea y evitar escalamiento de pérdidas. Jonas et al. (2000) realizó un experimento en el cual los participantes tras tomar una postura debían elegir que noticias leer (la mitad era consecuente con la postura y la otra apoyaban la postura opuesta), un grupo debía elegir entre todas las noticias a la vez (información simultánea) y el otro debía ir eligiendo entre subconjuntos de noticias de manera secuencial (información secuencial). Como resultado se encuentra que las personas del segundo grupo presentan mayor sesgo de confirmación que las del primero [13].

Los efectos y sesgos presentados anteriormente afectan las decisiones de inversión de las personas. Estos sesgos podrían estar presentes en el escenario dinámico propuesto, el cual es más cercano a la realidad de toma de decisiones. Dado que las decisiones no pueden ser modificadas en el escenario estático, las personas no podrían presentar "Disposition effect", como tampoco afectaría el "Ostrich effect" como si lo hicieran en el escenario dinámico.

#### <span id="page-15-0"></span>1.7.2. Diseño experimental

Se realiza el diseño experimental para poder identificar el efecto de tratamiento de interés, dada la imposibilidad de ver a una persona en más de un estado simultáneamente. Debido a esto, se crean las condiciones para determinar la existencia de causalidad entre las variables estudiadas, a través de una apropiada aleatorización y tamaño muestral. Para calcular el tamaño de muestra óptimo se debe considerar el nivel de significancia (probabilidad de cometer error de Tipo I: rechazar la hipótesis nula cuando es verdadera), el poder estadístico (probabilidad de cometer error de Tipo II: no rechazar la hipótesis nula cuando es falsa) y el tamaño mínimo detectable del efecto. [14].

<span id="page-15-1"></span><sup>1</sup>Experimental currency units

#### <span id="page-16-0"></span>1.7.3. Attrition

El "attrition" o desgaste, es un fenómeno que ocurre en estudios que requieren de un seguimiento a lo largo tiempo, donde los participantes abandonan el estudio generando datos faltantes. El attrition representa un problema cuando las deserciones están correlacionadas con las variables de estudio, ya que provocaría sesgo en los estimadores de los modelos utilizados, invalidando el efecto encontrado.

### <span id="page-17-0"></span>Capítulo 2

## Simulación

### <span id="page-17-1"></span>2.1. Metodología

Como menciona David Ketlton, el objetivo de simular es aprender como los inputs o factores afectan los outputs o respuestas que queremos estudiar. [15] En el contexto de esta investigación se simulan distintos comportamientos que pueden tener las personas al momento de comprar acciones en los dos casos planteados: el caso estático, o "One Shot", y el caso dinámico, o "Day by Day", para ver los distintos rendimientos de cada grupo.

Los comportamientos de compras o escenarios que se simulan son:

- 1. Escenario aleatorio (random): Comprar acciones (y vender en el caso dinámico) de manera aleatoria.
- 2. Escenario en bajada (down): Comprar acciones que bajaron de precio según el día anterior, vendiendo una acción random del portafolio en caso dinámico.
- 3. Escenario en subida (up): Comprar acciones que subieron de precio según el día anterior, vendiendo una acción random del portafolio en caso dinámico.

Por simplicidad, se asume que las personas distribuyen su dinero en partes iguales en las "p" acciones que compran, siendo "p" un número aleatorio con distribución uniforme entre 1 y 10.

Se extraen los precios de todo el año 2020 [16] de 10 acciones de compañías con baja capitalización<sup>[1](#page-17-2)</sup> (small cap stocks por su término en inglés). Se elige este tipo de acciones, ya que sus precios tienden a ser más volátiles que el de compañías grandes, y así examinar variaciones en efectos de rendimiento en periodos más cortos.

Las acciones escogidas son: Cinemark, FuboTV, Inovio Pharmaceuticals, Jumia technologies, Kandi vehicles, Kodak, Macerich, PBF Energy, Range Resources and Spirit Airlines.

<span id="page-17-2"></span><sup>1</sup>Compañías con capitalización de mercado menor o igual a \$2 billones de dólares.

El periodo designado para evaluar el rendimiento de cada grupo es de dos semanas, lo que corresponde a 10 días hábiles del mercado de valores.

#### <span id="page-18-0"></span>2.2. Descripción

Se parte con el grupo "One Shot", seleccionando las "p" acciones (select\_stocks) según los escenarios expuestos, las compra dividiendo su presupuesto en "p" (purchase money = Budget/p). Si "p" no es múltiplo del presupuesto, queda dinero en efectivo (cash). Luego, se asumen que se compra las acciones al precio al momento de la inversión (shares: cantidad de acciones con las que queda) y el dinero final corresponde a la cantidad de acciones que compró por el precio actual siendo el resultado la suma del dinero más el efectivo menos el presupuesto inicial.

En los escenarios en bajada y subida, se asume que la persona escoge las "p" acciones que más bajaron/subieron según corresponda, por lo que se ordenan las acciones según el porcentaje de variación y la persona va seleccionando hasta que consigue las "p" acciones o el porcentaje deja de ser negativo/positivo. En caso de que no existan acciones en bajada/subida (todos los porcentajes son positivos/negativos) la persona se queda con una acción la que corresponde al menor aumento o menor disminución respectivamente.

Para los escenarios "Day by Day", el primer día funciona igual al grupo "One Shot": selecionan las acciones, dividen el presupuesto y compran las acciones al precio correspondiente. Para el resto del periodo cambia levemente su funcionamiento. De las "p" acciones escogidas, se asume que cambian una de ellas, manteniendo el resto del portafolio. La acción que se vende es una acción al azar entre las acciones compradas y dependiendo del escenario es si cambia la acción por otra al azar (caso random), por la que más bajo el día anterior (caso bajada) o la que más subió (caso subida). Si sucede que la acción a vender es la misma que la escogida o que la acción escogida ya se encuentra en el portafolio, se asume que la persona mantiene su portafolio, es decir, no realiza cambios ese día, situación que ocurre en la realidad.

### <span id="page-19-0"></span>2.3. Resultados

El resultado de la simulación se resume en el siguiente gráfico:

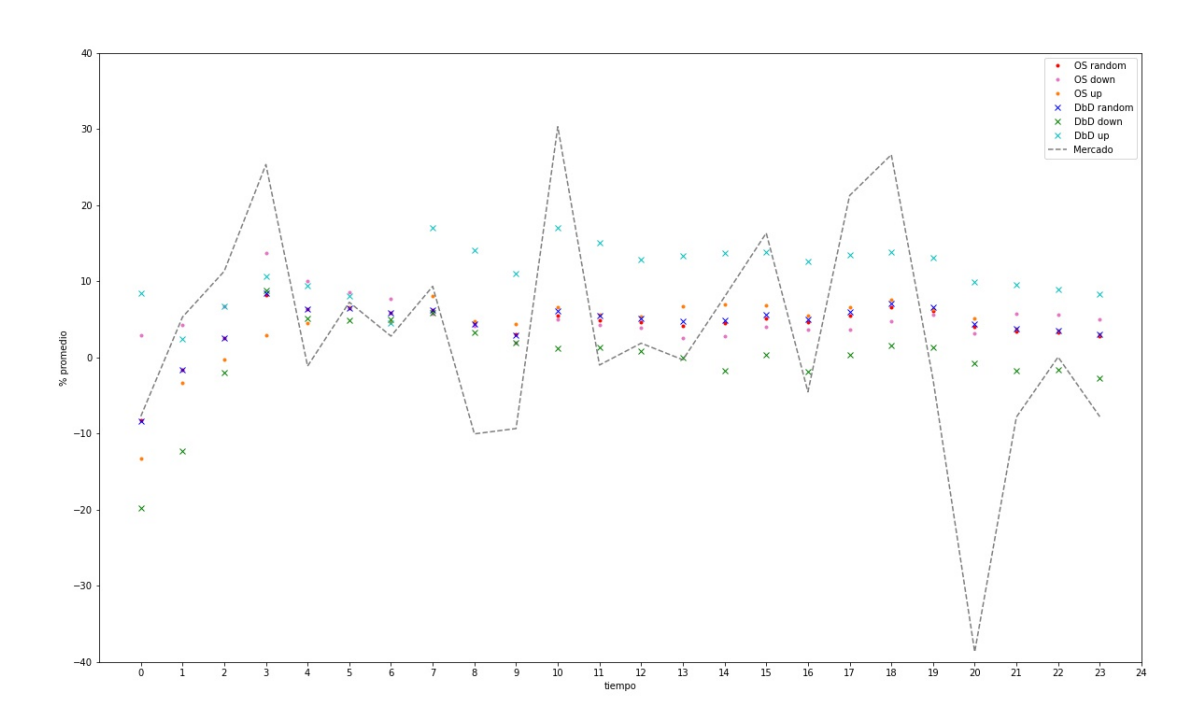

<span id="page-19-1"></span>Figura 2.1: Gráfico % promedio rendimiento de los distintos escenarios vs. periodos de tiempo (Elaboración propia)

Los periodos van del 0 al 24 partiendo de forma inversa, de final de año a principio del año 2020, siendo el periodo 0 los últimos 10 días del año, el periodo 1 los anteriores 10 y así sucesivamente. Por cada periodo se realizan 1000 iteraciones de cada escenario, dejando el promedio del rendimiento en cada caso.

La línea punteada negra representa el resultado del mercado en el periodo expuesto, es decir, el promedio del cambio porcentual en el periodo de las 10 acciones seleccionadas. Las marcas de colores corresponden a los 6 casos distintos: los puntos corresponden al grupo "One Shot" (rojo: random, rosado: bajada y amarillo: subida) y las cruces al escenario "Day by Day" (azul: random, verde; bajada y celeste: subida)

Como se puede apreciar, el grupo "Day by Day" en el escenario up es el que presenta mejores resultados en la mayoría de los periodos, a excepción de unos pocos al final del año, donde es superado por el grupo "One Shot" en el escenario down. También se observa como los resultados de ambos grupos en el escenario Random son muy similares en todos los periodos. Finalmente se ve que el grupo con los peores resultados es el "Day by Day" down.

Aparte de la simulación ya expuesta, se agrega una simulación con los mismos grupos y

escenarios, pero incluyendo un impuesto (o fee) en las compras de las acciones. Ahora cada vez que las personas compran acciones se le descuenta el 1 % del valor en la compra. En vez de comprar purchase\_money/ precio cantidad de acciones ahora compran purchase\_money - purchase  $\mu$ money\*0.01 / precio acciones. Este costo repercute en mayor medida en el grupo "Day by Day" que realiza compras durante todo el periodo, pero se asemeja más a la realidad.

Los resultados de la simulación con el costo por transacción se encuentran en el siguiente gráfico:

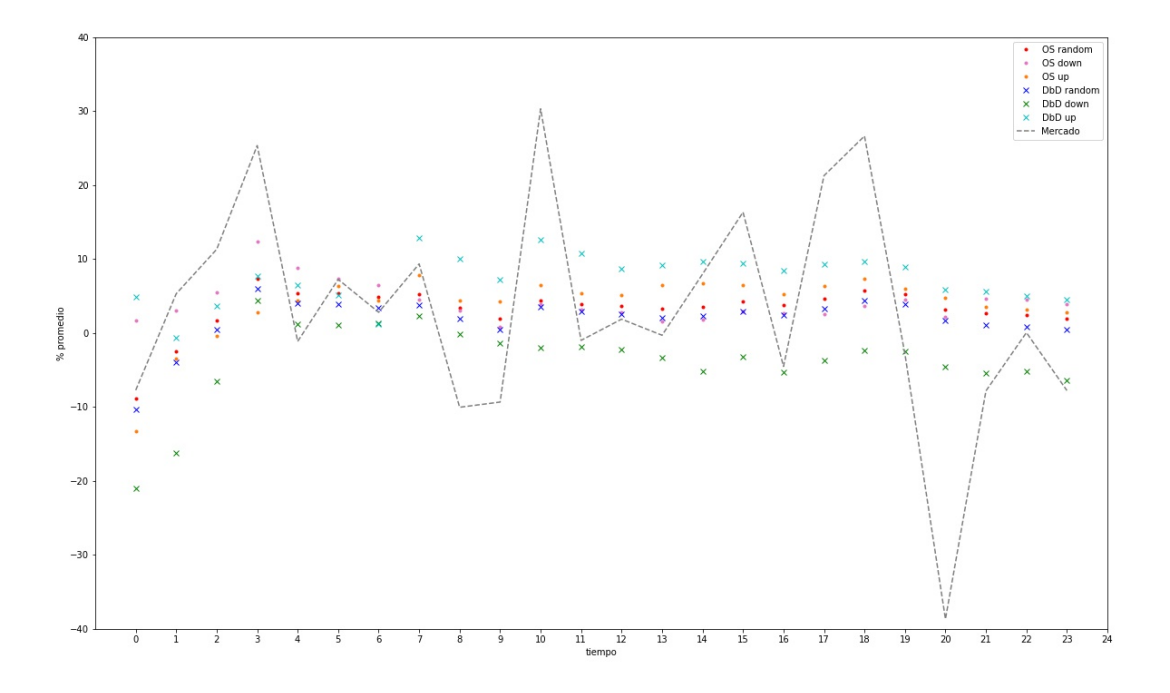

<span id="page-20-0"></span>Figura 2.2: Gráfico % promedio rendimiento de los distintos escenarios vs. periodos de tiempo con impuesto (Elaboración propia)

Como se puede observar los resultados no varían mucho con respecto a los resultados de la simulación anterior sin fee, aunque se logra observar un detrimento en el grupo "Day by Day", este no es lo suficiente, por lo que el grupo "Day by Day" en el escenario up sigue teniendo mejores resultados. También se ve que ahora el grupo "One Shot" en el escenario random se separa levemente del "Day by Day" y obtiene mejores resultados y el grupo "Day by Day" down sigue con los peores resultados.

Con los resultados de la simulación no se logra concluir que caso, si los del grupo "One Shot" o los del grupo "Day by Day" tendrían mejores rendimientos al momento de comprar acciones, ya que dependería de como se comporten. Tanto los mejores resultados como los peores corresponden al grupo "Day by Day" esto sin importar si el mercado se encuentra al alta o a la baja. Por lo que se puede concluir que estos resultados no dependen del rendimiento del mercado, pero si del comportamiento de los compradores.

El código completo de la simulación se encuentra en el apéndice A.

### <span id="page-22-0"></span>Capítulo 3

### Experimento online

### <span id="page-22-1"></span>3.1. Metodología

Se desarrolla una plataforma para poder realizar experimentos aleatorios sobre decisiones financieras, para esto se utiliza el software de encuestas online Qualtrics, el cual tiene los mecanismos para realizar la aleatorización.

Para que el experimento logre reproducir un ambiente más realista de toma de decisiones, se implementa un "simulador de bolsa" con 10 acciones small cap de mayor volatilidad que se tranzan en la bolsa de Estados Unidos NSYE (las acciones son las mismas utilizadas en la simulación).

El precio de las acciones se determinó por el último precio de mercado del día anterior.

Dentro del simulador se agregaron links con información que ayudan a la toma de decisiones, como gráficos de los precios de las acciones, noticias de las empresas, etc.

Para llevar a cabo el simulador se modificó la interfaz gráfica de Qualtrics con JavaScript, HTML y CSS. Con esta plataforma se implementó un experimento online con asignación aleatoria de los tratamientos, siguiendo las indicaciones de la literatura en el diseño experimental [14].

Los tratamientos son: Un grupo que al inicio del periodo compra acciones con un monto dado y al finalizar las vende (escenario estático o "One Shot"). Y otro grupo que puede comprar y vender acciones libremente (con el mismo monto inicial dado) a lo largo del periodo, vendiendo las acciones restantes al finalizar (escenario dinámico o "Day by Day").

El periodo es de dos semanas, correspondientes a 10 días hábiles de la bolsa de valores.

El presupuesto hipotético con el que cuentan los participantes son US\$1000, el que pueden repartir libremente entre las 10 acciones e incluso dejar dinero sin tranzar el cual se le llama dinero en efectivo o cash.

Finalmente, se evalua el efecto del tratamiento descrito sobre el rendimiento de las deci-

siones de los participantes el cual es la rentabilidad final de sus portafolios.

Los participantes del experimento son reclutados a través de la plataforma de crowdsourcing Prolific Academic, la cual reúne más de 100.000 participantes procedentes mayoritariamente de Reino Unido y Estados Unidos (35 % y 30 % respectivamente) y jóvenes entre 20 y 30 años (50 %).

Para disminuir la heterogeneidad entre los participantes [13], y que estos puedan realizar el experimento sin muchas dificultades, Prolific da la opción para que los investigadores puedan realizar filtros, en este caso se filtran personas con fluidez en inglés ya que es necesario para que la encuesta pueda ser contestada. Además, se realizan preguntas de caracterización como género, edad, nivel educacional, etc. y su experiencia en inversiones para poder incorporar estas variables al modelo y estudiar sus posibles efectos.

En este estudio no se filtra por conocimiento en inversiones, por lo que pueden entrar personas con y sin experiencia y conocimiento en el tema.

Literatura previa ha demostrado que hay sesgos que afectan más a ciertos individuos, como por ejemplo, la sobre confianza se da más en hombres, las mujeres presentan mayor aversión a las pérdidas, con menor propensión a percatarse de ésta, y la experiencia reduce el efecto de disposición [2-3].

El diseño del experimento considera estímulos económicos para incentivar que los participantes tomen decisiones como lo harían en situaciones reales de inversión.

Los participantes reciben un pago fijo de £0.8 por contestar la encuesta del primer día, en la cual además de aceptar las condiciones del estudio (son mayores de 18 años, leyeron y entendieron las instrucciones y quieren participar) ambos grupos deciden su portafolio inicial (para el grupo "One Shot" quedara inmutable), en otras palabras, dividen su presupuesto hipotético de US\$1000 entre las 10 acciones y responden las preguntas de caracterización antes mencionadas.

Adicional al pago fijo, los participantes optan por un bono que depende de su rendimiento en el experimento: Al terminar el estudio se eligen al azar 5 participantes que reciben un bono adicional, el que consiste en la obtención de sus ganancias finales dividido por 10, con un máximo de £200. Un ejemplo, si la persona escogida termina con \$1200 recibirá un bono de £120, si termina con \$800 el bono sería de £80. Esto incentiva a que los participantes tomen las mejores decisiones posibles para así optar a un mayor bono.

Para este experimento las y los participantes reciben correos con la encuesta y un cuadro resumen de cómo van sus inversiones cada día que dura el estudio (los 10 días hábiles). Ambos grupos reciben estos correos, con la diferencia que el grupo "Day by Day" puede cambiar su portafolio y el grupo "One Shot" responde otras preguntas.

### <span id="page-24-0"></span>3.2. Implementación

Uno de los principales objetivos de la memoria consiste en generar una plataforma de fácil uso e intuitiva para que los participantes puedan realizar el experimento online de "simulador de bolsa". Se decide que los participantes invertirán dinero en sus acciones, es decir deciden cuanto dinero poner en cada acción de las 10 acciones que se le presentan, si el dinero de una queda en 0 significa que no compran de esa acción. Al ir seleccionando el dinero con el slider dispuesto para este objetivo, se va calculando simultáneamente a cuantas acciones corresponde ese dinero y a la vez se muestra como el presupuesto va subiendo y bajando a medida que se coloca o quita dinero, y si la o el participante excede el presupuesto, aparece un pop up en la pantalla y no puede continuar con el resto de la encuesta.

Todas estas configuraciones se realizan en Qualtrics con la ayuda de Javascript. Imágenes de la encuesta online junto con el código en Javascript se encuentran en Anexos.

Adicionalmente, para procesar la gran cantidad de cálculos que hay que realizar día a día para actualizar la cantidad de dinero que tiene las personas en cada acción, según el cambio en el precio, se programa un jupyter notebook con Python para poder actualizar la encuesta diariamente de una forma rápida y eficiente.

#### <span id="page-24-1"></span>3.3. Descripción de la muestra

El experimento se divide en dos etapas, la primera fase con  $N=63$  participantes la cual se desarrolla entre las fechas 1 de abril del 2021 y el 16 de abril de 2021 y la segunda fase con N= 887 participantes desde el 23 de abril hasta el 7 de mayo del 2021.

Las edades de los participantes se visualizan en la siguiente tabla por grupo, abreviando "Day by Day" en DbD y "One Shot" en OS de ahora en adelante.

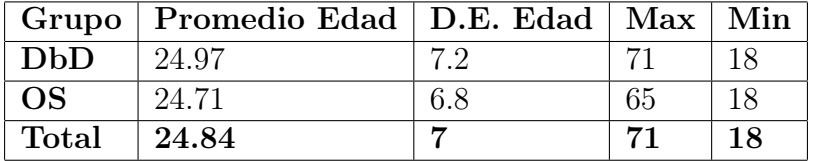

<span id="page-24-2"></span>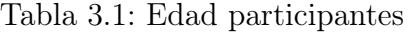

La edad promedio es de 25 años aproximadamente con una desviación estándar de 7 años, se puede apreciar que la edad entre ambos grupos no varía considerablemente.

| Grupo |     | Mujer   Hombre $\sqrt{\frac{1}{10}}$ |          |
|-------|-----|--------------------------------------|----------|
| DbD   | 151 | 293                                  | $\Delta$ |
| OS    | 160 | 293                                  |          |
| Total | 311 | 586                                  | 6        |

<span id="page-24-3"></span>Tabla 3.2: Género participantes

| Grupo     | Graduate<br>degree<br>(MA, PhD, MBA) | High<br>School<br>Diploma | <b>Some</b><br>college<br>incmplete | <b>Some</b><br>high<br>School<br>incomplete | Undergraduate<br>college<br>degree (BS, BA) |
|-----------|--------------------------------------|---------------------------|-------------------------------------|---------------------------------------------|---------------------------------------------|
| DbD       | 80                                   | 93                        | 129                                 | 28                                          | 119                                         |
| <b>OS</b> | 70                                   | 97                        | 123                                 | 23                                          | 141                                         |
| Total     | 150                                  | 190                       | 252                                 | 51                                          | 260                                         |

Tabla 3.3: Nivel educacional participantes

<span id="page-25-0"></span>Al igual que la edad la distribución de hombres/mujeres entre ambos grupos es igual. Hay mayor participación de hombres correspondiente a un 65 % de la muestra.

Para ver que los grupos quedaron nivelados según la experiencia de los participantes en temas de inversión se realizaron las siguientes preguntas: ¿En los últimos 5 años, con qué frecuencia has tomado decisiones relacionadas con el comercio de acciones? Con alternativas en la escala de Likert: nunca, raramente, a veces, seguido y siempre. Y la segunda pregunta con respecto al conocimiento: ¿Cómo describiría sus conocimientos sobre el mercado de valores? Con las 5 alternativas: ningún conocimiento, un poco de conocimiento, conocimiento medio, conocimiento superior a la media y harto conocimiento.

|           |  | Grupo   Always   Often   Sometimes   Rarely   Never |     |     |
|-----------|--|-----------------------------------------------------|-----|-----|
| DbD       |  | 82                                                  | 126 | 215 |
| <b>OS</b> |  |                                                     | 119 | 235 |
| Total     |  | 161                                                 | 238 | 450 |

<span id="page-25-2"></span><span id="page-25-1"></span>Tabla 3.4: Frecuencia compra acciones

| Grupo        | No<br>knowledge | A little<br>knowledge | Average<br>knowledge | More than<br>average<br>knowledge | A lot of<br>knowledge |
|--------------|-----------------|-----------------------|----------------------|-----------------------------------|-----------------------|
| DbD          | 135             | 199                   | 87                   | 24                                |                       |
| <b>OS</b>    | .39             | 215                   | 75                   | 23                                |                       |
| <b>Total</b> | 274             | 414                   | 162                  | 47                                |                       |

Tabla 3.5: Conocimiento inversión en acciones

Aquí se puede ver que gran parte de la muestra nunca ha invertido en acciones (50 %) y solo el 1 % invierte siempre. Y como es de esperar se dan resultados similares en el conocimiento sobre inversiones donde la mayoría tiene poco o ningún conocimiento (76 %) siendo más conocimiento que la media y harto conocimiento solo un 6 % de la muestra.

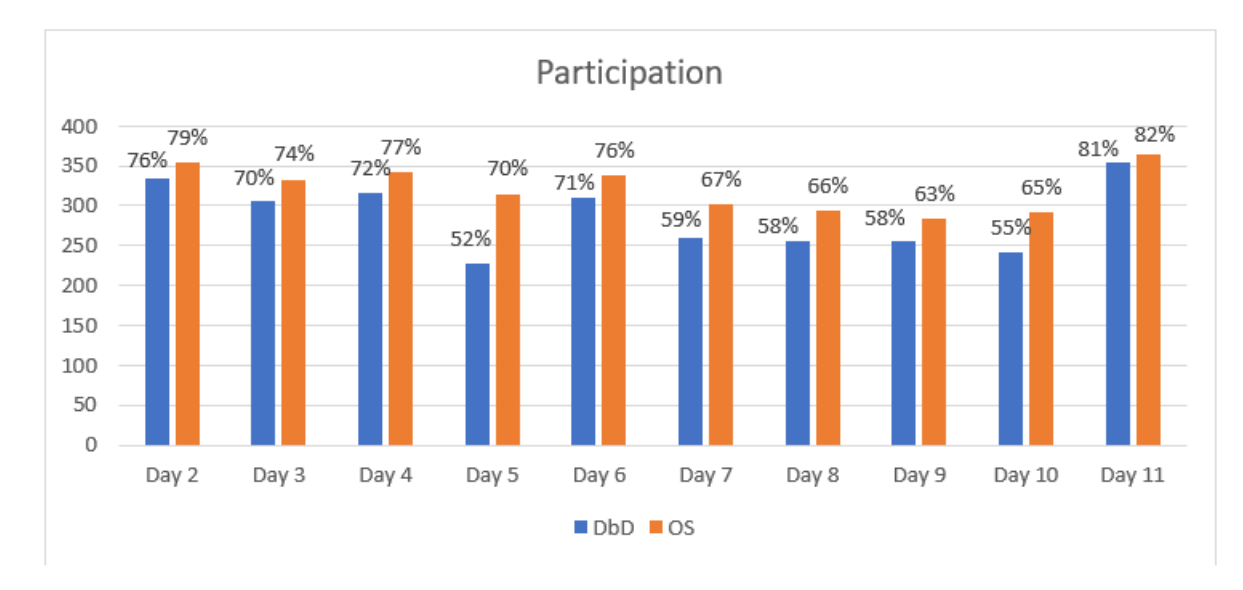

La participación de estudio se muestra en el siguiente gráfico:

<span id="page-26-1"></span>Figura 3.1: Gráfico participación por día (Elaboración propia)

Donde se ve que al pasar de los días, la participación va decayendo levemente y se ve como en general el grupo DbD presenta una menor participación que el OS.

#### <span id="page-26-0"></span>3.4. Problemas con el experimento

Al finalizar el experimento, al momento de observar la data, se descubren dos grandes problemas en la implementación, los que repercuten en los resultados del experimento. El primer problema comienza el segundo día del estudio donde la cantidad de dinero en cada una de las acciones para los participantes no se actualizaba correctamente, en lugar de ver (el número de acciones \* precio del segundo día), veían las cantidades que habían seleccionado el primer día incluyendo el trading fee, aunque el total era correcto ( acciones<sub>i</sub> ∗*precio* nuevo<sub>i</sub>).

El problema repercute en el día siguiente, donde para calcular el "remaining money" (el que la gente deja sin invertir o efectivo) se restó el nuevo dinero invertido con lo que tenían antes en cada acción. Como lo que tenían antes estaba mal calculado, esto hizo que las personas que habían hecho cambios en sus carteras el segundo día, tuvieran su efectivo mal calculado. En el caso de la primera fase  $(N=60)$ , como los precios bajaron, estos participantes tenían más efectivo del que debían tener, y en el caso de la segunda fase (N=840), como los precios subieron con respecto al día anterior, estos participantes tenían menos efectivo, lo que dio lugar a un efectivo negativo, que significaba que tenían menos dinero total para gastar en acciones. La diferencia de efectivo se arrastra hasta el final del experimento, afectando a los resultados del grupo Day by Day.

El segundo problema consiste en una aproximación en la cantidad de acciones de los participantes DbD, donde a veces al participar unos días se recalculaban la cantidad de acciones, aunque los participantes no hicieran cambios en estas, bajando su cantidad en 0.1

shares por día que participaran. Esta bajada en la cantidad de acciones hace que participantes del grupo DbD queden con mucho menos dinero al final del que deberían.

Para solucionar estos problemas se simulan distintas situaciones para examinar la magnitud de los resultados a pesar de los errores en la implementación. Para el primer problema se realiza una simulación con tres escenarios: uno optimista donde las personas invierten ese cash que se les quitó en acciones que bajan su precio, un escenario intermedio en el que las personas dejan el dinero en cash y por último uno pesimista, donde el dinero extraído se invierte en las acciones que más subieron. Para el segundo problema, se deja de recalcular las acciones que se mantienen obteniendo las acciones finales que deberían tener las personas. Es decir, estos escenarios simulan resultados esperados, en sus distintas versiones.

Se decide realizar el análisis con el escenario intermedio, es decir la data donde las personas mantienen su dinero en cash.

#### <span id="page-27-0"></span>3.5. Análisis de resultados

Además, de evaluar que ambos grupos estén balanceados en características de los individuos, como ya se vio en la descripción de la muestra, hay que evaluar otros factores que pueden influir en el resultado final de ambos grupos que no sea la asignación. En primer lugar se muestran los resultados de las acciones tras el periodo de 10 días. Luego se analizan las compras del primer día entre ambos grupos para ver si hay diferencias significativas entre lo que compró el grupo DbD versus lo que compró el grupo OS.

Para la fase 1 (N=63) se obtiene lo siguiente: Las variaciones de las acciones a lo largo del periodo de 10 días, el mercado va a la baja (-6.6 % promedio) a excepción de Kodak y Macerich.

|                                                                                   |         |               |     |    | <b>PBF</b> | Range |        |
|-----------------------------------------------------------------------------------|---------|---------------|-----|----|------------|-------|--------|
| Cinemark   Fuboty   Inovio   Jumia   Kandi   Kodak   Macerich   Energy   Resouces |         |               |     |    |            |       | Spirit |
| $-1\%$                                                                            | $-16\%$ | -8% -16% -13% | 10% | 5% | $-11\%$    | -15%  | $-1\%$ |

<span id="page-27-1"></span>Figura 3.2: Resultado acciones fase 1

Para la fase 2 (N=887) se obtiene lo siguiente: Las variaciones de las acciones a lo largo del periodo de 10 días, aqui el mercado va levemente al alza con 1.5 % promedio, donde dos acciones suben significativamente sus valores que son PBF Energy y Range Resources

En ambas fases se concluye que no hay diferencias significativas entre las compras del primer día de ambos grupos (p mayores a 0.05). Por lo que este factor no influye en los resultados del experimento.

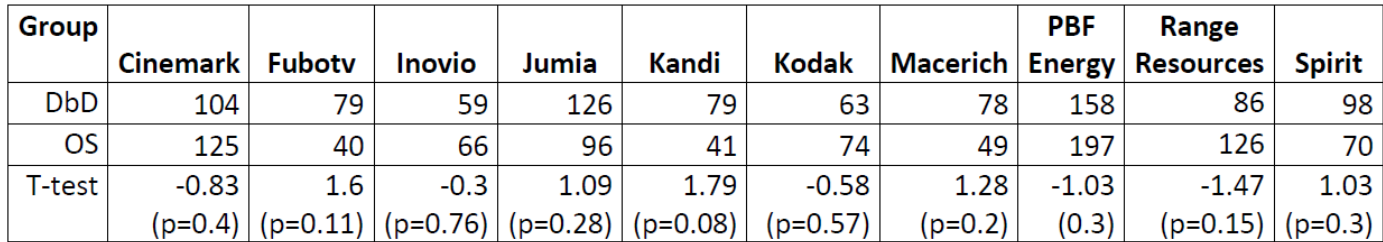

| Group      | Cash       |
|------------|------------|
| <b>DbD</b> | 60         |
| OS         | 80         |
| T-test     | $-0.51$    |
|            | $(p=0.61)$ |

<span id="page-28-0"></span>Figura 3.3: Promedio de compras primer día fase 1

|                                    |         |       |        |        |       |    | <b>PBF</b> | Range                         |               |
|------------------------------------|---------|-------|--------|--------|-------|----|------------|-------------------------------|---------------|
| Cinemark   Fubotv   Inovio   Jumia |         |       |        | Kandi  | Kodak |    |            | Macerich   Energy   Resources | <b>Spirit</b> |
| $1\%$                              | $-17\%$ | $0\%$ | $-14%$ | $-11%$ | -3%   | 6% | 29%        | 29%                           | $-5%$         |

<span id="page-28-1"></span>Figura 3.4: Resultado acciones fase 2

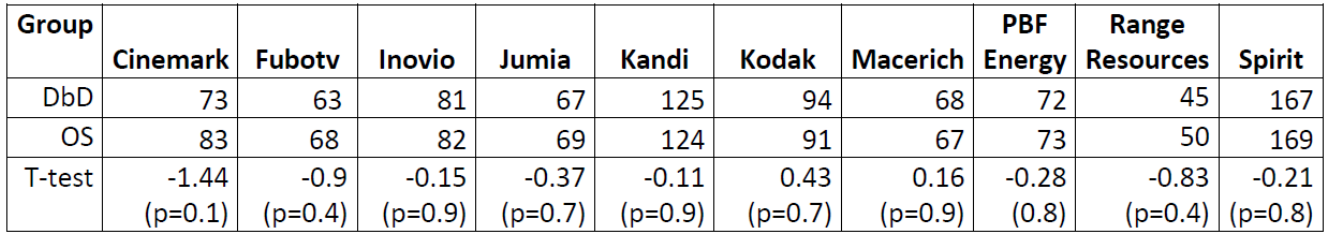

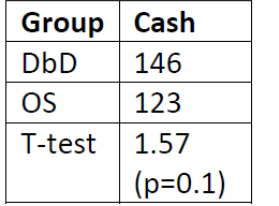

<span id="page-28-2"></span>Figura 3.5: Promedio de compras primer día fase 2

Análisis del comportamiento de compra:

En la figura 2.6 se puede observar el promedio (primera fila) y desviación estándar (segunda fila) de las compras de cada una de las 10 acciones por cada día del experimento por parte del grupo DbD. En verde están marcadas las acciones que más se compraron y en naranjo

|                  |         | 2       | 3       | 4       | 5       | 6       | 7       | 8       | 9       | 10         |              |
|------------------|---------|---------|---------|---------|---------|---------|---------|---------|---------|------------|--------------|
|                  | 2.9     | 25      | -1      | 46.6    | $-33.2$ | 6.9     | 2.2     | 4.9     | 42.8    |            | -56 mean     |
| day <sub>2</sub> | 54      | 76.7    | 68      | 118.4   | 86.9    | 70      | 41.8    | 59.6    | 104     |            | $134$ std    |
|                  | $-21.3$ | $-4.4$  | 30.6    | $-46.7$ | $-32.8$ | $-36.6$ | 55.6    | 12.7    | 44.4    |            | $-45.5$ mean |
| day3             | 65.5    | 66.7    | 96.3    | 111.4   | 78.6    | 96      | 115.6   | 80      | 101.4   | 97.9 std   |              |
|                  | $-19$   | $-29.8$ | $-32.5$ | 0.3     | 19      | 10.2    | $-26.6$ | 62.5    | 17.1    |            | $-15.8$ mean |
| day4             | 67.9    | 110.2   | 98.3    | 101     | 78.2    | 87.9    | 127.8   | 150     | 105.4   | 124.6 std  |              |
|                  | 6.9     | $-9.6$  | $-9.2$  | $-12.3$ | $-30.2$ | $-16.1$ | 4.5     | 8.7     | $-30.4$ |            | 44.6 mean    |
| day 5            | 89.5    | 82.8    | 45.6    | 113.5   | 78      | 66.8    | 83.3    | 144.2   | 154.8   | 148.3 std  |              |
|                  | $-2.4$  | $-2.2$  | -6      | 21.2    | $-17.3$ | $-6.7$  | $-22.1$ | $-49$   | 35.9    |            | 37 mean      |
| day 6            | 41.6    | 74.1    | 42.7    | 90.2    | 53.2    | 75.3    | 83.7    | 140.1   | 126.4   | 115.2 std  |              |
|                  | 16.2    | $-2$    | $-3.1$  | $-0.2$  | $-10.6$ | $-5.9$  | 4       | 62.8    | 1.8     |            | $-44.2$ mean |
| day 7            | 79.7    | 23.8    | 74      | 83.5    | 46.2    | 58.6    | 125.7   | 143.6   | 133.6   | 107.9 std  |              |
|                  | 9.5     | -1      | $-3.6$  | 1.6     | $-1.9$  | $-4.5$  | $-15.4$ | $-48.5$ | 48.9    |            | $-10.7$ mean |
| day 8            | 112.1   | 25.4    | 79.3    | 133.7   | 43.8    | 57      | 79.6    | 135.7   | 173.5   | 87.5 std   |              |
|                  | $-19.5$ | $-4.3$  | 5.1     | $-11$   | 13.2    | $-4.9$  | $-9.6$  | 52.5    | $-14.5$ |            | $11.5$ mean  |
| day 9            | 77.6    | 90.6    | 72.4    | 101.7   | 84.9    | 40.4    | 103     | 171.7   | 176.7   | $72.1$ std |              |
|                  | $-4.3$  | 7.9     | 6.1     | $-5.2$  | $-11.8$ | $-5.1$  | $-3.3$  | $-42.4$ | $-67.4$ |            | 66.1 mean    |
| day 10           | 75.9    | 68.5    | 65.5    | 49.3    | 88.2    | 37.5    | 43      | 111.5   | 184.4   | 212.8 std  |              |

<span id="page-29-0"></span>Figura 3.6: Promedio y desviación estandar compras grupo DbD por acción

las acciones que más se vendieron.

|        |          |         | 3        | 4        |         | 6       |         | 8       |                              | 10      |
|--------|----------|---------|----------|----------|---------|---------|---------|---------|------------------------------|---------|
| day    | cinemark | fuboty  | inovio   | iumia    | kandi   | kodak   |         |         | macerich bbf energyge resour | spirit  |
| day 1  | 1.0%     | 1.4%    | $-25.0%$ | 2.4%     | 5.0%    | 3.9%    | 2.4%    | 2.5%    | $-2.6%$                      | 5.1%    |
| day 2  | 3.8%     | 5.5%    | 1.5%     | 6.9%     | 2.0%    | 4.7%    | 3.9%    | 2.9%    | 5.9%                         | 0.9%    |
| day 3  | $-0.8%$  | 1.5%    | 3.2%     | $-3.2%$  | $-2.3%$ | $-1.3%$ | 4.5%    | 0.9%    | 4.2%                         | $-1.3%$ |
| day 4  | $-1.4%$  | $-1.5%$ | $-1.4%$  | 0.3%     | 2.6%    | 1.0%    | 0.1%    | 6.6%    | 6.2%                         | $-5.4%$ |
| day 5  | $-0.9%$  | $-5.1%$ | $-2.5%$  | $-5.9%$  | $-2.5%$ | $-3.7%$ | 0.1%    | 0.8%    | $-5.7%$                      | 1.5%    |
| day 6  | $-1.9%$  | $-2.4%$ | $-1.2%$  | 0.0%     | $-2.0%$ | $-0.9%$ | $-2.3%$ | $-1.7%$ | 0.7%                         | 0.6%    |
| day 7  | 4.4%     | $-2.0%$ | $-2.3%$  | 3.1%     | $-1.2%$ | $-0.4%$ | 1.1%    | 14.7%   | 10.4%                        | $-3.2%$ |
| day 8  | $-0.5%$  | $-4.5%$ | $-1.8%$  | $-13.9%$ | $-5.6%$ | $-3.6%$ | $-2.9%$ | $-3.4%$ | 2.8%                         | $-1.1%$ |
| day 9  | $-4.2%$  | $-4.7%$ | 0.0%     | $-3.3%$  | 0.4%    | $-2.0%$ | $-0.3%$ | 5.6%    | 1.4%                         | 0.4%    |
| day 10 | $-3.0%$  | $-5.2%$ | $-0.3%$  | $-1.3%$  | $-3.5%$ | $-2.1%$ | $-0.2%$ | $-2.9%$ | $-1.2%$                      | 0.3%    |
| day 11 | 5.3%     | 1.0%    | 5.2%     | 3.5%     | 1.2%    | 6.0%    | 2.0%    | 3.2%    | 2.1%                         | 1.9%    |

<span id="page-29-1"></span>Figura 3.7: Variación porcentual de los precios por día

Si comparamos la figura 2.6 con la figura 2.7 se puede concluir que las personas compran las acciones que van subiendo su valor y venden las acciones que bajan sus precios.

Los resultados generales del experimento:

|                | Grupo   promedio total   Desv. Estandar |     |
|----------------|-----------------------------------------|-----|
| $ $ DbD        | 1003                                    | 164 |
| $\overline{S}$ |                                         |     |

<span id="page-30-0"></span>Tabla 3.6: Resultados finales experimento

Para evaluar estadísticamente el resultado anterior, se realiza la regresión lineal de variable dependiente el total final de los participantes y como variable independiente el grupo al que pertenece (DbD como grupo base). Los resultados se encuentran en la figura 3.8 en la columna (1), donde se observa que el grupo OS tiene en promedio \$24.3 menos que el grupo DbD con 99 % de confianza. En la segunda regresión (columna (2)) se le agrega la fase en que se encuentran los participantes, donde se puede observar que se mantiene el resultado anterior (el coeficiente de pertenecer a OS es -24.5) y que la fase 1 tiene en promedio \$83.2 menos que la fase 2, esto tiene sentido ya que en la fase 1 el mercado va a la baja a diferencia de la fase 2.

Luego para ver como afectan las características de los participantes al rendimiento en la inversión en acciones, se realiza una regresión lineal, la cual, ahora incluye como variables explicatorias, la edad, el género (género femenino como base), el nivel educacional (base Graduate degree) y el conocimiento en acciones (A little knowledge base). Se puede concluir que los resultados se mantienen, ampliando levemente la diferencia entre grupo OS y grupo DbD (coeficiente -26.4). Los hombres presentan mejores resultados promedios que las mujeres en \$21.3 con 95 % de confianza, Some college, incomplete, presenta peores resultados que los graduados en \$23.8 menos mientras el resto tiene diferencias negativas con este último pero no significativas. Por último en niveles de conocimiento en inversión en acciones se ve que tanto conocimiento promedio y más que conocimiento promedio tienen diferencias significativas al 95 % de -26.8 y -39.8 respectivamente y que aunque no es significativa la diferencia de mucho conocimiento con un poco de conocimiento es de -65.9. Aquí podemos observar el fenómeno de Overconfidence ya que los que dicen tener mayor conocimiento (a lot of knowledge, More than average knowledge y Average knowledge) presentan peor rendimiento que los que dicen no tener conocimiento (A little knowledge y No knowledge).

|                                                |                      | Dependent variable:  |                                                                        |
|------------------------------------------------|----------------------|----------------------|------------------------------------------------------------------------|
|                                                |                      | total                |                                                                        |
|                                                | (1)                  | (2)                  | (3)                                                                    |
| Group                                          | $-24.305***$         | $-24.554***$         | $-26.439***$                                                           |
|                                                | (8.665)              | (8.554)              | (8.554)                                                                |
| phase1                                         |                      | $-83.238***$         | $-85.049***$                                                           |
|                                                |                      | (16.788)             | (16.948)                                                               |
| Age                                            |                      |                      | 0.239                                                                  |
|                                                |                      |                      | (0.655)                                                                |
| GenderMale                                     |                      |                      | 21.270**                                                               |
|                                                |                      |                      | (9.440)                                                                |
| GenderOther                                    |                      |                      | $-73.797$                                                              |
|                                                |                      |                      | (52.991)                                                               |
| EducationHigh school diploma                   |                      |                      | $-17.316$                                                              |
|                                                |                      |                      | (14.925)                                                               |
| EducationSome college, incomplete              |                      |                      | $-23.838*$                                                             |
|                                                |                      |                      | (14.067)                                                               |
| EducationSome high school, incomplete          |                      |                      | $-11.629$                                                              |
|                                                |                      |                      | (22.088)                                                               |
| EducationUndergraduate college degree (BS, BA) |                      |                      | $-2.168$                                                               |
|                                                |                      |                      | (13.531)                                                               |
| KnowledgeA lot of knowledge                    |                      |                      | $-65.977$                                                              |
|                                                |                      |                      | (52.888)                                                               |
| KnowledgeAverage knowledge                     |                      |                      | $-26.887$ **                                                           |
|                                                |                      |                      | (12.026)                                                               |
| KnowledgeMore than average knowledge           |                      |                      | $-39.840**$                                                            |
|                                                |                      |                      | (20.135)                                                               |
| KnowledgeNo knowledge                          |                      |                      | $-10.446$                                                              |
|                                                |                      |                      | (10.233)                                                               |
| Constant                                       | 1,005.499***         | $1,011.431***$       | $1,015.338***$                                                         |
|                                                | (6.144)              | (6.182)              | (23.959)                                                               |
| Observations                                   | 903                  | 903                  | 903                                                                    |
| $R^2$                                          | 0.009                | 0.035                | 0.056                                                                  |
| Adjusted $R^2$                                 | 0.008                | 0.033                | 0.042                                                                  |
| Residual Std. Error                            | $130.188$ (df = 901) | $128.517$ (df = 900) | $127.904$ (df = 889)                                                   |
| F Statistic                                    |                      |                      | 7.868*** (df = 1; 901) 16.329*** (df = 2; 900) 4.047*** (df = 13; 889) |
| Note:                                          |                      |                      | $"p<0.1;$ " $p<0.05;$ "" $p<0.01$                                      |

Tabla de regresiones solución cash

<span id="page-31-0"></span>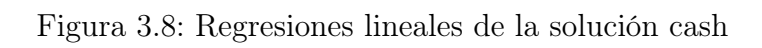

# <span id="page-32-0"></span>Conclusión

#### <span id="page-32-1"></span>3.6. Conclusiones generales

Con respecto a la simulación, se puede concluir que la mejor estrategia para invertir en acciones es comprar las acciones que suben sus precios con relación al día anterior y esto realizarlo día a día. Adicionalmente no se puede concluir qué grupo tiene un mejor rendimiento ya que tanto el mejor como el peor caso se da en el grupo DbD, quedando el grupo OS con los resultados medios. También se observa que los resultados no cambian con el rendimiento del mercado y solo dependerían del comportamiento de las personas.

Con respecto al experimento se podría concluir que el grupo DbD tiene un mejor desempeño que el grupo OS, lo que va en contra de la hipótesis planteada en esta memoria, pero dada la magnitud de los problemas y que si estos no hubieran pasado las decisiones de las personas podrían haber sido distintas, es que no se concluye sobre el resultado final.

Pero a pese a esto, se aprendió que las personas en general escogen las acciones que suben de precio, vendiendo las que más bajan, lo que se asemeja más al escenario up de la simulación, lo que podría inferir mejores resultados para el grupo DbD.

Al igual que en la simulación los resultados no varían por el rendimiento del mercado ya que al grupo DbD le va mejor tanto cuando el mercado va en bajada, como sucede en la fase 1, como cuando va en subida, en la fase 2.

De como influyen las características de los participantes en el rendimiento de la inversión en acciones, se puede concluir que los hombres tienen un mejor rendimiento que las mujeres y que las personas que dicen tener mayor conocimiento en el mercado de valores presentan peores resultados que las con menos conocimiento, efecto que podría ser explicado por el sesgo de Sobreconfianza.

#### <span id="page-32-2"></span>3.7. Trabajos futuros

Para el caso de la simulación se proponen las siguientes mejoras: que las personas inviertan distintas cantidades de dinero en las acciones (que no se reparta de manera equitativa como se realiza en esta memoria) y, por otra parte, que el grupo "Day by Day" puedan cambiar más de una acción cada día. Estos cambios harían que la simulación se acercará más a la realidad.

Por el lado del experimento, se plantea correrlo nuevamente, ahora con los problemas solucionados para ver el verdadero efecto de la toma de decisión de una vez (escenario estático) comparada a la toma de decisiones secuenciales (escenario dinámico).

### <span id="page-34-0"></span>Bibliografía

[1] Nicholas Barberis and Richard Thaler. (2003). A survey of behavioral finance. Handbook of the Economics of Finance, Chapter 18, pages 1053-1128.

[2] Duxbury, D. (2015). Behavioral Finance: Insights from experiments I: Theory and financial markets. Review of Behavioral Finance, 7(1), 78 - 96.

[3] Duxbury, D. (2015). Behavioral Finance: Insights from experiments II: Biases, moods and emotions. Review of Behavioral Finance, 7(2), 151 -175.

[4] Memoria Matías Molina Cortez. (2017). Eventos Secuenciales y su Efecto en el Fútbol: Evidencia Empírica en Predicciones y Calendarización de Campeonatos.

[5] James Chen. (2020) Equity Market [en línea].  $\langle \text{https://www.investopedia.com/terms/e/equitymarket.asp/>.}$ [Consulta: 13 agosto 2021]

[6] Jay R. Ritter. (2003) Behavioral Finance. Pacific-Basin Finance Journal Vol. 11, No. 4, pages 429-437.

[7] Kim Parker and Richard Fry. (2021) More than half of U.S. households have some investment in the stock market [en línea].  $\langle$ https://www.pewresearch.org/fact-tank/2020/03/25/more-than-half-of-u-s-households-havesome-investment-in-the-stock-market/>.[Consulta: 13 agosto 2021]

[8] Cboe Global Markets, Inc. (Cboe). (2021). Historical Market Volume Data [en línea].  $\langle$ https://markets.cboe.com/us/equities/market\_statistics/historical\_market\_volume/>.

[Consulta: 13 agosto 2021].

[9] Daniel Kahneman and Amos Tversky. (1979). Prospect theory: An analysis of decision under risk. Econometrica, Vol. 47, No. 2, pages 263-292.

[10] Weber, Martin, and Colin F. Camerer (1998). "The Disposition Effect in Securities Trading: An Experimental Analysis." Journal of Economic Behavior Organization, 33(2), 167-184.

[11] Karlsson, Niklas Seppi (2005), The 'Ostrich Effect': Selective Attention to Information About Investments.

[12] Brown, A.L., and Kagel, J.H. (2009). Behavior in a simplified stock market: the status quo bias, the disposition effect and the ostrich effect. Annals of Finance, 5(1), 1-14.

[13] Jonas E., Schulz-Hardt S., Frey D., Thelen N. (2001) Confirmation Bias in Sequential Information Search After Preliminary Decisions: An Expansion of Dissonance Theoretical Research on Selective Exposure to Information. Journal of Personality and Social Psychology, Vol. 80, No. 4, 557-571

[14] John A List, Sally Sadoff, and Mathis Wagner. (2011). So you want to run an experiment, now what? some simple rules of thumb for optimal experimental design. Experimental Economics, 14(4):439–457.

[15] Kelton, W. D. (1999). Designing simulation experiments. In WSC'99. 1999 Winter Simulation Conference Proceedings.'Simulation-A Bridge to the Future'(Cat. No. 99CH37038) (Vol. 1, pp. 33-38)

[16] Yahoo finance. (2021). [en línea].<https://finance.yahoo.com//>. [Consulta: 17 mayo 2021]

# Anexos

## <span id="page-37-0"></span>Anexo A

# Código Simulación

```
1 import pandas as pd
2 import numpy as np
3 import math
4 import random
5 import os
6 import matplotlib.pyplot as plt
7
8 #Cargar datos
9 BASE_PATH = os.path.dbspath("C:\\Users\\Carolina\\Documents\\2020\\Memoris"10 DATA_PATH = os.path.join(BASE_PATH, "small_cap_prices_2020.csv")
11 DATA_PATH2 = os.path.join(BASE_PATH, "1day.csv")
12
_{13} data = pd.read_csv(DATA_PATH, sep=';')
_{14} data = data.dropna(axis=1,how='all')
15 data.head(15)16
17 mercado=[]
18 mercado_sd=[]
19 for t in range(0,240,10):
20 result= [(data.values[t,i]-data.values[t+9,i])/data.values[t+9,i] )21 for i in range(1,11)]
22 mercado.append(np.mean(result))
23 mercado_sd.append(np.std(result))
24 mercado
25
26 #Grupo OS elige random p/10 acciones, divide dinero en partes iguales
27 def OS_random(p,ti,budget):
28 tf=ti+10
29 select_stocks=random.sample(range(1,11),p)
30 purchase_money= math.trunc(budget/p)
31 cash= budget - purchase_money*p
```

```
32 shares=[math.trunc(purchase_money/data.values[tf-1,i]*10)/10 \
33 if i in select_stocks else 0 for i in range(1,11)]
34 money=[round(shares[i-1]*data.values[ti,i]) for i in range(1,11)]
35 result=sum(money) + cash - budget36 return result
37
38 def OS_random_fee(p,ti,budget):
39 \text{ t}f=\text{t}i+1040 select_stocks=random.sample(range(1,11),p)
41 purchase_money= math.trunc(budget/p)
42 shares=[math.trunc((purchase_money - round(purchase_money*0.01))/\setminus43 data.values[tf-1,i]*10)/10 if i in select_stocks else 0 \
_{44} for i in range(1,11)]
45 cash= budget - purchase_money*p
\mu_{46} money=[round(shares[i-1]*data.values[ti,i]) for i in range(1,11)]
47 result=sum(money) + cash - budget
48 return result
49
50 #OS compran acciones que bajaron su precio comparado un mes atrás
51 def OS_down(p,ti,budget):
52 tf= ti + 10
53 result=[]
54 select_stocks=[]
55 percentage={}
_{56} for i in range(1,11):
57 #ve si baja con respecto día anterior
58 percentage [(data.values[tf-1,i]-data.values[tf,i]) \setminus_{59} /data.values[tf,i]]= i
60 percentage_ord=sorted(percentage.items())
61 p_prima=p-1
62 \quad i=163 select_stocks.append(percentage_ord[0][1])
64 while p_prima>0 and percentage_ord[j][0]<0:
65 select_stocks.append(percentage_ord[j][1])
66 p_prima -167 j +=1
68 #print(select_stocks)
69 purchase_money= math.trunc(budget/len(select_stocks))
70 shares=[math.trunc(purchase_money/data.values[tf-1,i]*10)/10 \
71 if i in select_stocks else 0 for i in range(1,11)]
72 cash= budget - purchase_money*len(select_stocks)
\tau_3 money=[round(shares[i-1]*data.values[ti,i]) for i in range(1,11)]
r_4 result=sum(money) + cash - budget
75 return result
76
77 def OS_down_fee(p,ti,budget):
```

```
78 tf= ti + 10
79 result=[]80 select_stocks=[]
81 percentage={}
82 #
83 for i in range(1,11):
84 #ve si baja con respecto día anterior
85 percentage[(data.values[tf-1,i]-data.values[tf,i]) \
86 /data.values[tf,i]]= i
87 percentage_ord=sorted(percentage.items())
88 p_prima=p-1
89 i=190 select_stocks.append(percentage_ord[0][1])
91 while p_prima>0 and percentage_ord[j][0]<0:
92 select_stocks.append(percentage_ord[j][1])
93 p_prima -194 \quad i+=195 #print(select_stocks)
96 purchase_money= math.trunc(budget/len(select_stocks))
97 cash= budget - purchase_money*len(select_stocks)
98 shares=[math, true((purchase_money - round(purchase_money*0.01)) \
99 \frac{1}{99} /data.values[tf-1,i]*10)/10 \
100 if i in select_stocks else 0 for i in range(1,11)]
101 money=[round(shares[i-1]*data.values[ti,i]) for i in range(1,11)]
102 result=sum(money) + cash - budget
103 return result
104
105 #Grupo OS compra que han subido comparado con el precio mes pasado
106 def OS_up(p,ti,budget):
_{107} tf=ti + 10
_{108} result=\lceil \rceil109 select_stocks=[]
110 percentage={}
_{111} for i in range(1,11):
112 percentage[(data.values[tf-1,i]-data.values[tf,i]) \
113 /data.values[tf,i]]= i
114 percentage_ord=sorted(percentage.items(), reverse=True)
115 p_prima=p-1
116 i=1117 select_stocks.append(percentage_ord[0][1])
118 while p_prima>0 and percentage_ord[j][0]>=0:
119 select_stocks.append(percentage_ord[j][1])
120 p_prima -1121 \t j+=1122 #print(select_stocks)
123 purchase_money= math.trunc(budget/len(select_stocks))
```

```
124 cash= budget - purchase_money*len(select_stocks)
125 shares=[math,true{math}] (purchase_money - round(purchase_money*0.01)) \
126 \frac{1}{126} /data.values[tf-1,i]*10)/10 \
127 if i in select_stocks else 0 for i in range(1,11)]
128 money=[round(shares[i-1]*data.values[ti,i]) for i in range(1,11)]
129 result=sum(money) + cash - budget
130 return result
131
132 def OS_up_fee(p,ti,budget):
133 tf=ti + 10
134 result=[]135 select_stocks=[]
136 percentage={}
_{137} for i in range(1,11):
138 percentage [(data.values [tf-1, i]-data.values [tf, i]) \setminus_{139} /data.values[tf,i]] = i
140 percentage_ord=sorted(percentage.items(), reverse=True)
141 p_prima=p-1
142 \quad i=1143 select_stocks.append(percentage_ord[0][1])
144 while p_prima>0 and percentage_ord[j][0]>=0:
145 select_stocks.append(percentage_ord[j][1])
146 p_prima -1147 j+=1148 #print(select_stocks)
149 purchase_money= math.trunc(budget/len(select_stocks))
150 cash= budget - purchase_money*len(select_stocks)
151 money=0
152 for i in select_stocks:
153 shares= math.trunc((purchase_money - round(purchase_money*0.01)) \
154 /data.values[tf-1,i]*10)/10
155 money += math.trunc(shares*data.values[ti,i])
156 result=money + cash - budget
157 return result
158
159 #Igual anterior, pero ahora cambio 1 accion de mi p-portafolio y
160 #selecciono otra random entre todas las acciones
161 #(incluso las que ya tengo o la que "eliminé")
162 def DbD_random(p,ti,budget):
_{163} tf = ti+10
164 purchase_money= math.trunc(budget/p)
165 cash= budget - purchase_money*p
166 select_stocks=random.sample(range(1,11),p)
167 shares=[math.trunc(purchase_money/data.values[tf-1,i]*10)/10 \
168 if i in select_stocks else 0 for i in range(1,11)]
_{169} for j in range(tf-2,ti,-1):
```

```
170 x=select_stocks.pop(random.randint(0,len(select_stocks)-1))
v = \text{random.random}(1,10)\text{172} #print(x)
\text{173} \text{#print}(y)174 new_purchase= round(shares[x-1]*data.values[j,x])175 if x=xy:
176 select_stocks.append(y)
177 elif y in select_stocks:
178 select_stocks.append(x)
179 else:
_{180} shares[y-1]= math.trunc((shares[y-1] + \
181 math.trunc(new_purchase/data.values[j,y]*10) \
\frac{182}{10} /10) \frac{10}{10}183 shares[x-1] = 0.0184 select_stocks.append(y)
185 money=[round(shares[i-1]*data.values[ti,i]) for i in range(1,11)]
186 result= sum(money) + cash - budget
187 return result
188
189 def DbD_random_fee(p,ti,budget):
190 tf = ti+10
191 purchase_money= math.trunc(budget/p)
192 cash= budget - purchase_money*p
193 select_stocks=random.sample(range(1,11),p)
194 shares=[math.trunc((purebase\_money - round(purchase\_money*0.01))195 /data.values[tf-1,i]*10)/10 if i in select_stocks else 0 \nne \end{math}
196 for i in range(1,11)]
_{197} for j in range(tf-2,ti,-1):
198 x=select_stocks.pop(random.randint(0,len(select_stocks)-1))
199 y=random.randint(1,10)
200 new_purchase= round(shares[x-1]*data.values[i,x])201 new_purchase= round(new_purchase - new_purchase*0.01)
202 if x==y:
203 select_stocks.append(y)
204 elif y in select_stocks:
205 select_stocks.append(x)
206 else:
_{207} shares[y-1]= math.trunc((shares[y-1] \
208 + math.trunc(new_purchase/data.values[j,y]*10) \
(10)*10)/10_{210} shares [x-1] = 0.0211 select_stocks.append(y)
212 money=[round(shares[i-1]*data.values[ti,i]) for i in range(1,11)]
213 result= sum(money) + cash - budget
214 return result
215
```

```
216 def DbD_down(p,ti,budget):
217 tf=ti+10
218 select_stocks=[]
219 percentage={}
_{220} for i in range(1,11):
221 percentage [(data.values[tf-1,i]-data.values[tf,i]) \setminus222 /data.values[tf,i]]= i
223 percentage_ord=sorted(percentage.items())
224 p_prima=p-1
225 j=1226 select_stocks.append(percentage_ord[0][1])
227 while p_prima>0 and percentage_ord[j][0]<0:
228 select_stocks.append(percentage_ord[j][1])
229 p_prima -1230 \mathbf{i}+\mathbf{i}231 purchase_money= math.trunc(budget/len(select_stocks))
232 cash= budget - purchase_money*len(select_stocks)
233 shares=[math.trunc(purchase_money/data.values[tf-1,i]*10)/10 \
<sup>234</sup> if i in select_stocks else 0 for i in range(1,11)]
235 for j in range(tf-2, ti, -1):
236 percentage={}
237 for i in range(1,11):
238 percentage [ (data.values [j, i] -data.values [j+1, i]) \setminus_{239} /data.values[j+1,i]]= i
240 percentage_ord=sorted(percentage.items())
_{241} if percentage_ord[0][0]<0:
242 x=select_stocks.pop(random.randint(0,len(select_stocks)-1))
<sup>243</sup> y= percentage_ord[0][1]
244 new_purchase=round(shares[x-1]*data.values[j,x])
245 if x= y:
246 select_stocks.append(y)
247 elif y in select_stocks:
248 select_stocks.append(x)
249 else:
250 shares [y-1] = math.trunc(((new_purchase/data.values [j,y] *10) \
251 /10)*10)/10
_{252} shares [x-1] = 0.0253 select_stocks.append(y)
_{254} money=[round(shares[i-1]*data.values[ti,i]) for i in range(1,11)]
255 result= sum(money) + cash - budget256 return result
257
258 def DbD_down_fee(p,ti,budget):
259 tf=ti+10
260 select_stocks=[]
261 percentage={}
```

```
262 for i in range(1,11):
263 percentage[(data.values[tf-1,i]-data.values[tf,i]) \
_{264} /data.values[tf,i]]= i
265 percentage_ord=sorted(percentage.items())
266 p_prima=p-1
267 \quad i=1268 select_stocks.append(percentage_ord[0][1])
269 while p_prima>0 and percentage_ord[j][0]<0:
270 select_stocks.append(percentage_ord[j][1])
271 p_prima -1272 j+=1273 #print(select_stocks)
274 purchase_money= math.trunc(budget/len(select_stocks))
275 cash= budget - purchase_money*len(select_stocks)
276 shares=[math.trunc((purchase_money - round(purchase_money*0.01)) \
277 /data.values[tf-1,i]*10)/10 if i in select_stocks else 0 \
278 for i in range(1,11)]
279 for j in range(tf-2,ti,-1):
280 #print(select_stocks)
281 #print(shares)
282 percentage={}
283 for i in range(1,11):
284 percentage[(data.values[j,i]-data.values[j+1,i]) \
285 /data.values[j+1,i]]= i
286 percentage_ord=sorted(percentage.items())
287 if percentage_ord[0][0]<0:
288 x=select_stocks.pop(random.randint(0,len(select_stocks)-1))
<sup>289</sup> y= percentage_ord[0][1]
290 new_purchase=round(shares[x-1]*data.values[j,x])
291 new_purchase= round(new_purchase - new_purchase*0.01)
292 if x==y:
293 select_stocks.append(y)
294 elif y in select_stocks:
295 select_stocks.append(x)
296 else:
297 shares[y-1]= math.trunc((shares[y-1] \setminus298 1298 + math.trunc(new_purchase/data.values[j,y] *10)
(10)*10)/10300 shares [x-1] = 0.0301 select_stocks.append(y)
302 money=[round(shares[i-1]*data.values[ti,i]) for i in range(1,11)]
303 result= sum(money) + cash - budget304 return result
305
306 def DbD_up(p,ti,budget):
307 tf=ti+10
```

```
308 select_stocks=[]
309 percentage={}
_{310} for i in range(1,11):
311 percentage [ (data.values [tf-1, i]-data.values [tf, i]) \setminus312 /data.values [tf,i] = i
313 percentage_ord=sorted(percentage.items(),reverse=True)
314 p_prima=p-1
315 j=1316 select_stocks.append(percentage_ord[0][1])
317 while p_prima>0 and percentage_ord[j][0]>=0:
318 select_stocks.append(percentage_ord[j][1])
319 p_prima -1320 j+=1321 #print(select_stocks)
322 purchase_money= math.trunc(budget/len(select_stocks))
323 cash= budget - purchase_money*len(select_stocks)
324 shares=[math.trunc(purchase_money/data.values[tf-1,i]*10)/10 \
325 if i in select_stocks else 0 for i in range(1,11)]
326 for j in range(tf-2,ti,-1):
327 #print(select_stocks)
328 #print(shares)
329 percentage={}
330 for i in range(1,11):
331 percentage[(data.values[j,i]-data.values[j+1,i]) \
332 /data.values[j+1,i]]= i
333 percentage_ord=sorted(percentage.items(),reverse=True)
334 if percentage_ord[0][0]>0:
335 x=select_stocks.pop(random.randint(0,len(select_stocks)-1))
336 y= percentage_ord[0][1]
337 new_purchase=round(shares[x-1]*data.values[j,x])
338 if x=xy:
339 select_stocks.append(y)
340 elif y in select_stocks:
341 select_stocks.append(x)
342 else:
_{343} shares[y-1]= math.trunc((shares[y-1] \setminus344 + math.trunc(new_purchase/data.values[j,y]*10)\
\frac{345}{10} /10) \frac{10}{10}346 shares [x-1] = 0.0347 select_stocks.append(y)
348 money=[round(shares[i-1]*data.values[ti,i]) for i in range(1,11)]
349 result= sum(money) + cash - budget
350 return result
351
352
353 def DbD_up_fee(p,ti,budget):
```

```
354 tf=ti+10
355 select_stocks=[]
356 percentage={}
357 for i in range(1,11):
358 percentage[(data.values[tf-1,i]-data.values[tf,i]) \
359 /data.values[tf,i]]= i
360 percentage_ord=sorted(percentage.items(),reverse=True)
361 p_prima=p-1
362 \quad i=1363 select_stocks.append(percentage_ord[0][1])
364 while p_prima>0 and percentage_ord[j][0]>=0:
365 select_stocks.append(percentage_ord[j][1])
366 p_prima -=1
367 j+=1368 #print(select_stocks)
369 purchase_money= math.trunc(budget/len(select_stocks))
370 cash= budget - purchase_money*len(select_stocks)
371 shares=[math.trunc((purchase_money - round(purchase_money*0.01)) \
372 /data.values[tf-1,i]*10)/10 if i in select_stocks else 0 \
373 for i in range(1,11)]
374 for j in range(tf-2,ti,-1):
375 #print(select_stocks)
376 #print(shares)
377 percentage={}
378 for i in range(1,11):
379 percentage[(data.values[j,i]-data.values[j+1,i]) \
380 /data.values[j+1,i]]= i
381 percentage_ord=sorted(percentage.items(),reverse=True)
382 if percentage_ord[0][0]>0:
383 x=select_stocks.pop(random.randint(0,len(select_stocks)-1))
384 y= percentage_ord[0][1]
385 new_purchase=round(shares[x-1]*data.values[j,x])
386 new_purchase= round(new_purchase - new_purchase*0.01)
387 if x=v:
388 select_stocks.append(y)
389 elif y in select_stocks:
390 select_stocks.append(x)
391 else:
392 shares[y-1]= math.trunc((shares[y-1] \setminus393 + math.trunc(new_purchase/data.values[j,y]*10)
\frac{394}{10} /10) \frac{10}{10}395 shares [x-1] = 0.0396 select_stocks.append(y)
397 money=[round(shares[i-1]*data.values[ti,i]) for i in range(1,11)]
398 result= sum(money) + cash - budget
399 return result
```

```
400
401 def through_time(group, n):
402 m=n
403 result=[]
404 mean=[]
405 sd=[]
406 for t in range(0,240,10):
407 while m>0:
408 p=random.randint(1,10)
409 result.append(group(p,t,1000))
_{410} m-=1
411 m=n
412 mean.append(np.mean(result))
413 sd.append(np.std(result))
414
415 return mean,sd,np.mean(mean),np.std(sd)
```
# Anexo B

# Cuestionario online primer día

Please read the following information before your start: This study examines how people make investment decisions. You will see a stock market simulator with stocks of different companies traded in the American stock exchange, and then you will answer a few questions.

Important: It doesn't matter if you've invested before or know much about trading stocks.

This study includes, in addition to today's survey that takes 9 minutes approximately, answering short questions (about 2-5 minutes) daily, for 10 weekdays. For this reason, if you want to participate in this study, you have to commit some time to answer questions during these days. You will be compensated for this extra time through a bonus based on your decisions, which is described below.

There will be no personal benefit from participating other than your payment. The risks associated with participation in this study are no greater than those ordinarily encountered in daily life or during mild physical activity, such as when surfing the Internet. Please be assured that your responses will be kept confidential. If you have any questions, feel free to contact us. By clicking the Next button below, you acknowledge that your participation is voluntary, and you may choose to terminate your participation in the study at any time and for any reason.

Please answer the following questions before starting the survey:

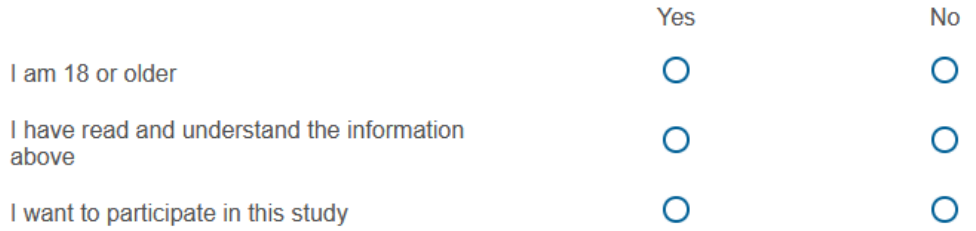

Please, enter your Prolific Participant ID.

In addition, please create a username that you will use for the weekday surveys, so you can see how well you are doing with your investments and participate for the bonus payment. Use an easy to recall word (at least 6 characters):

Today you will receive a hypothetical budget of \$1,000 to buy stocks from up to 10 companies. Then, every weekday you will receive an email reminder after the stock market closes (4 pm US Eastern Time / 8 pm Western European Time), asking you if you want to change your investment. You will also see how your investment is doing - it can go up or down. You will have until the market opens the next weekday (9 am US Eastern Time / 1 pm Western European Time) to change your investment if you want.

This is the information you will see about the 10 stocks. This includes their current price and price change since the last weekday (in green if it went up and red if it went down). You will also be able to click on the name of a stock and see information about the company, including the latest news and how prices have changed over time.

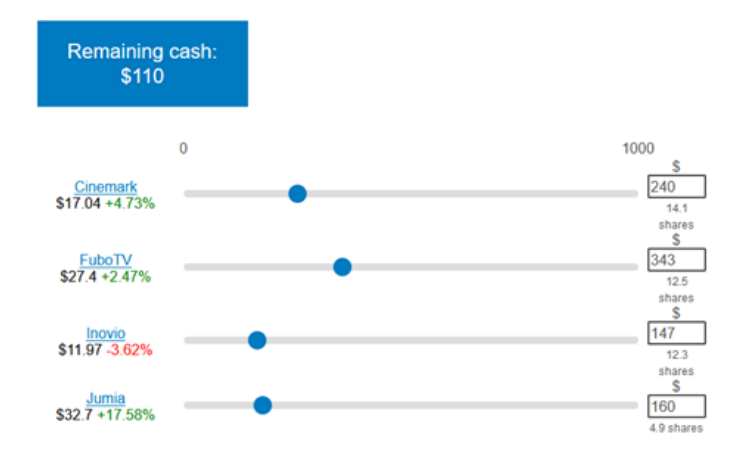

Payment: In addition to today's survey payment (£0.80), you will potentially receive the following BONUS payments in Prolific:

\*When the study finishes after 10 weekdays, we will randomly choose 5 participants to receive an additional bonus. They will get their final earnings divided by 10 (with a maximum of £200). For example, suppose that the person chosen ended up with \$1,200, then she or he would receive an additional bonus of £120. If that person ended up with \$800, she or he would receive an additional bonus of £80.

Therefore, every participant has the incentive to select today, and every weekday, stocks to the best of their ability so they can potentially earn the highest bonus.

Click "next" to receive your budget and choose which stocks to invest in. Remember: You will be able to see and change your investments during each weekday if you want.

Below there is a list of 10 stocks with their current price and price changes since the last weekday (in green if it went up and red if it went down).

You can purchase stocks by moving the slider or entering the amount of money you want to invest in each stock.

You can't exceed your \$1,000 budget (an alert will pop-up in this case), but you do not need to spend all the money if you do not want to. Also, you do not need to invest in every stock. The money you do not use to buy stocks will not vary day to day.

You can also see information about each company by clicking on the name of the stock, including the latest news and how prices have changed over time.

Remember: You will be able to see and change your investments during each weekday if you want. Your bonus depends on the final balance at the end of this 10weekday study.

Finally, there will be a "trading fee" of 1% of the amount you purchase that will be applied after you choose which stocks to buy. To make it simple, you will receive a summary of your investment performance every weekday.

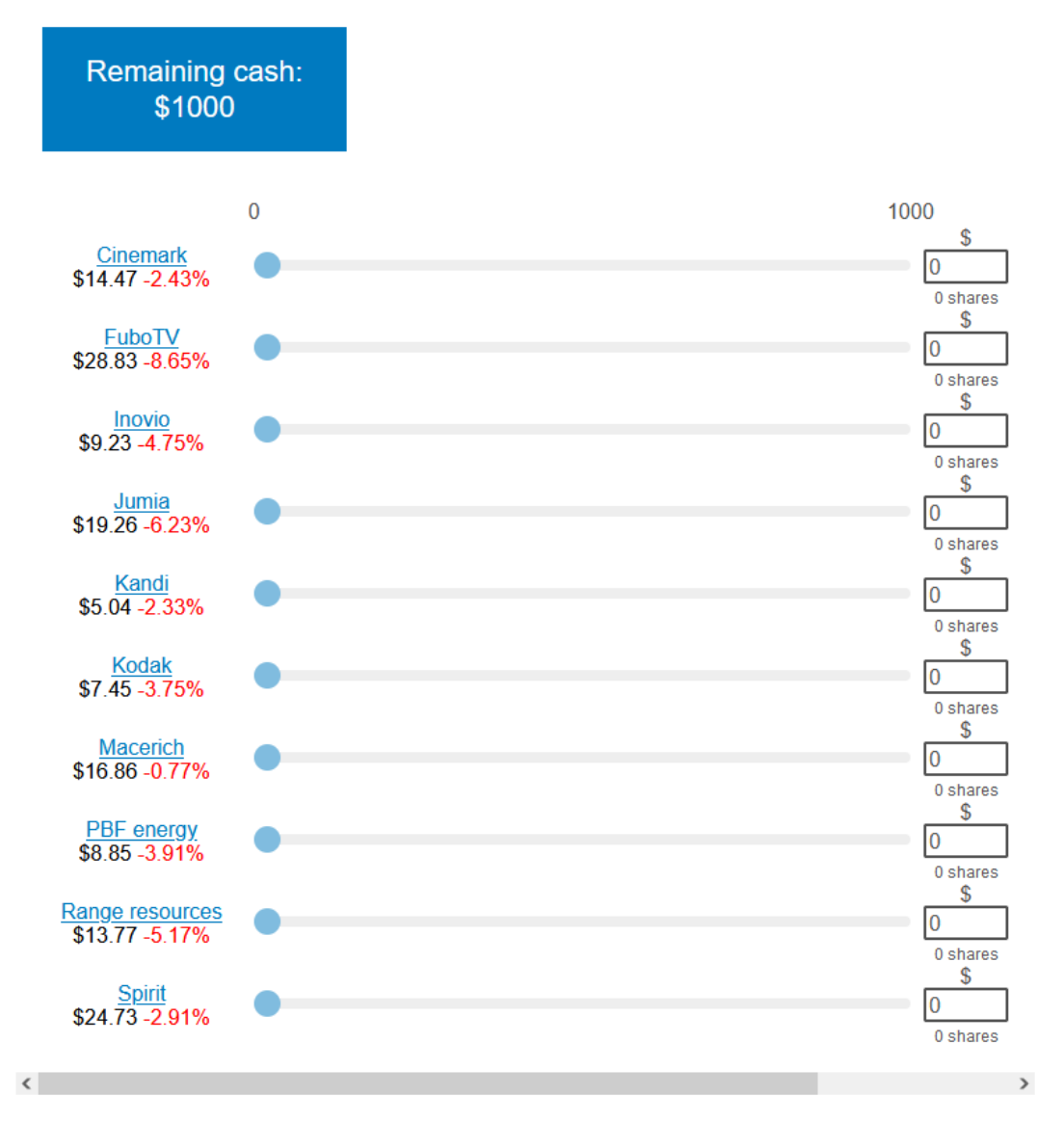

In addition, please answer these couple of questions about you:

How old are you?

What is your gender?

Female

Male

Other

#### What is your educational background?

Some high school, incomplete

High school diploma

Some college, incomplete

Undergraduate college degree (BS, BA)

Graduate degree (MA, PhD, MBA, etc)

Please rate your overall feelings about your investment experience so far

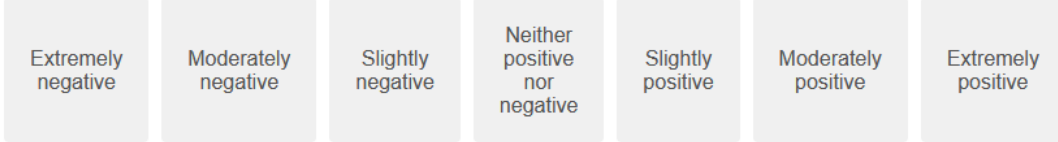

What best describes how you decided which stocks to buy? (You can select one or more options)

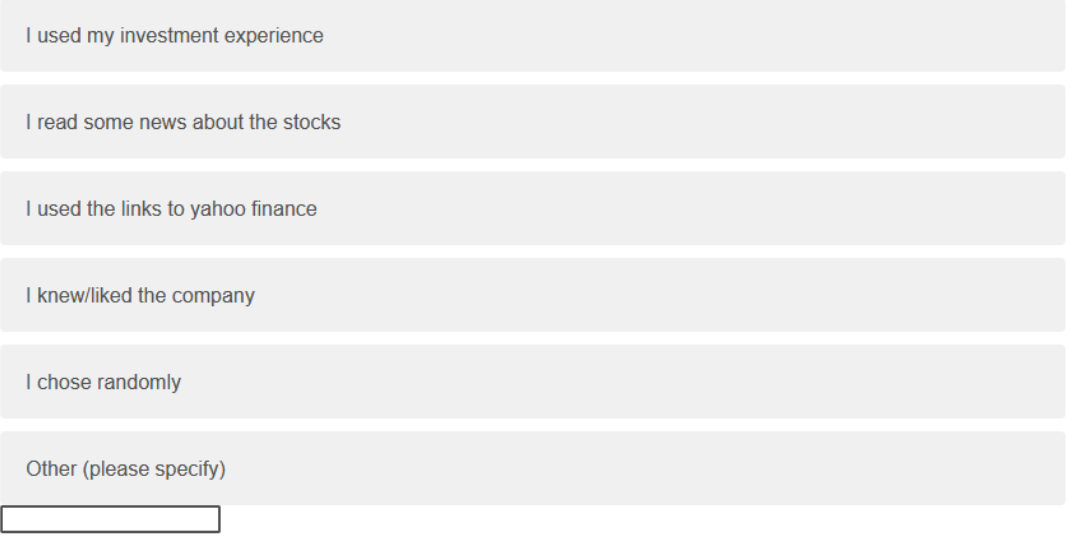

In the last 5 years, how often have you made decisions related to trading stocks?

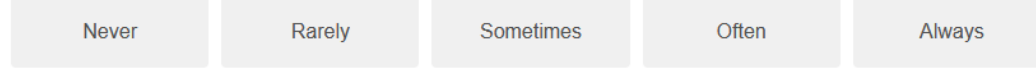

How would you describe your knowledge about the stock market?

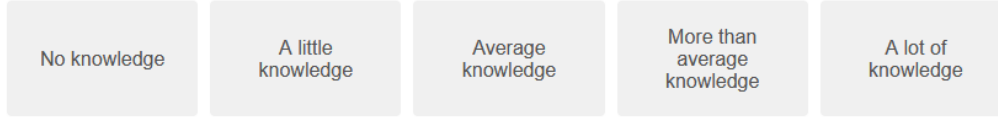

As best as you can, please answer the questions below about the S&P 500, which measures the stock performance of the 500 largest companies in the United States. The first question asks you to make a forecast about the S&P 500 return. The next two questions ask you to state an interval with which you think the S&P 500 return will fall in, i.e. the likely minimum and maximum bounds on the return.

Over the next year, I expect the annual S&P 500 return will be:

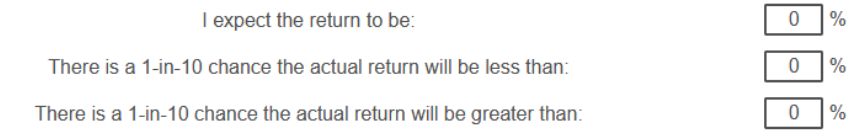

Please answer this final question: Were the rules about the study clear? Do you have any comments about the study?

Remember that as of Monday, every weekday you will receive an email reminder after the stock market closes (4 pm US Eastern Time), asking you if you want to change your investment. You will also see how your investment is doing. You will have until the market opens the next weekday (9 am US Eastern Time) to change your investment if you want. You can use your username: 123456 to access the study or your Prolific ID.

The email reminders will contain the following link. Please save it in your browser as "favorite." You can access it every weekday after 4 pm US Eastern Time (8pm Western European Time) if you cannot check your inbox or don't receive our daily emails

Save Me!: https://uchiledii.qualtrics.com/jfe/form/SV\_3EHqf3lT8Ry0MC1

Please click Next to receive your code to finish today's survey in Prolific and receive your payment £0.80.

# <span id="page-55-0"></span>Anexo C

# Cuestionario online días siguientes OS

Please select whether you want to use your Prolific ID or username?

Prolific ID

Username

#### The current value of your investment is \$994.0.

Below, you can see how well your investment is doing and how the stock prices changed from the previous weekday. On the next page, you will answer a few questions.

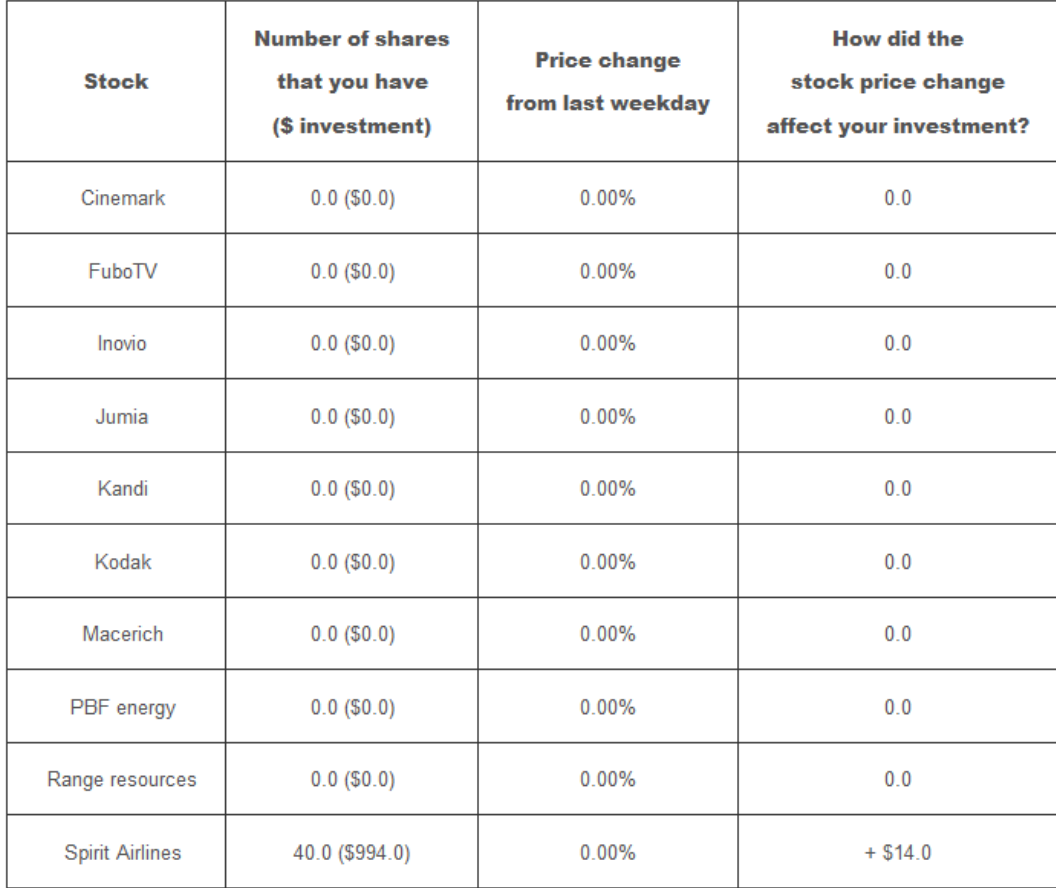

The amount you traded the previous weekday: \$0.0

Trading fee (1% of the amount bought, already discounted from the Total): \$0

Please answer the following question: Which stock do you think will increase its value the most during the next weekday? You can also see information about each stock by clicking on the name of the company, including the latest news and how prices have in the recent past.

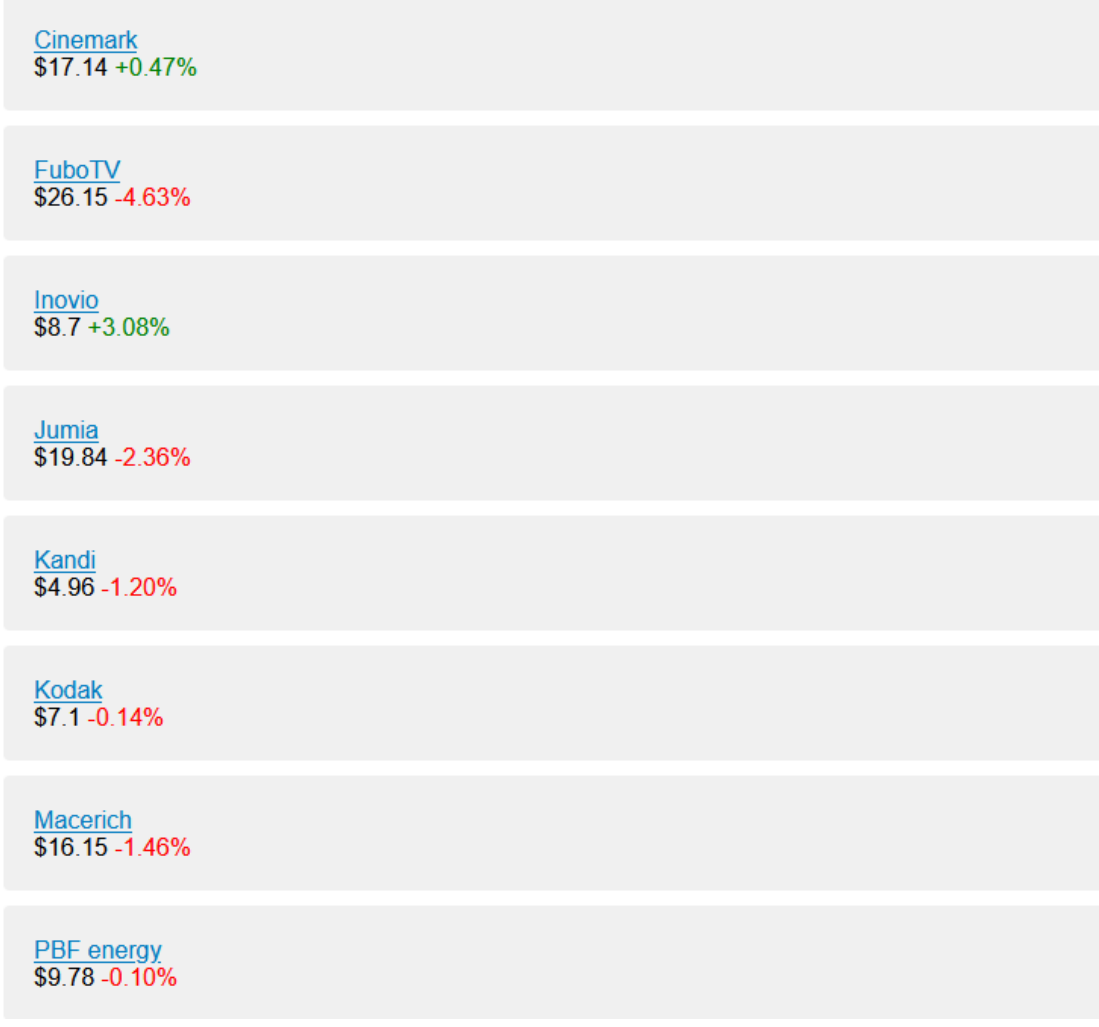

Range resources<br>\$13.8 -1.00%

 $\frac{\text{Spirit}}{\$24.48 - 1.17\%}$ 

Please rate your overall feelings about your investment experience so far

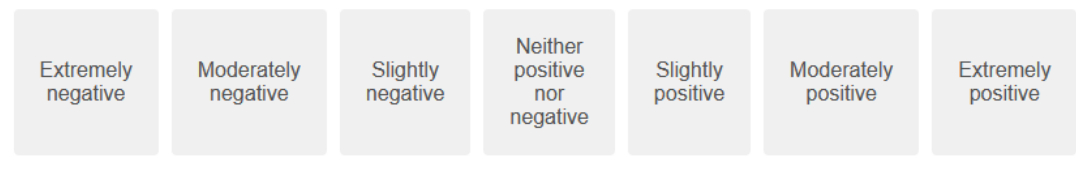

Do you have any comments about the study?

Please click next to submit your answers.

Thank you for your response. Remember that you will receive a daily survey.

# <span id="page-59-0"></span>Anexo D

# Cuestionario online días siguientes DbD

Please select whether you want to use your Prolific ID or username?

Prolific ID

Username

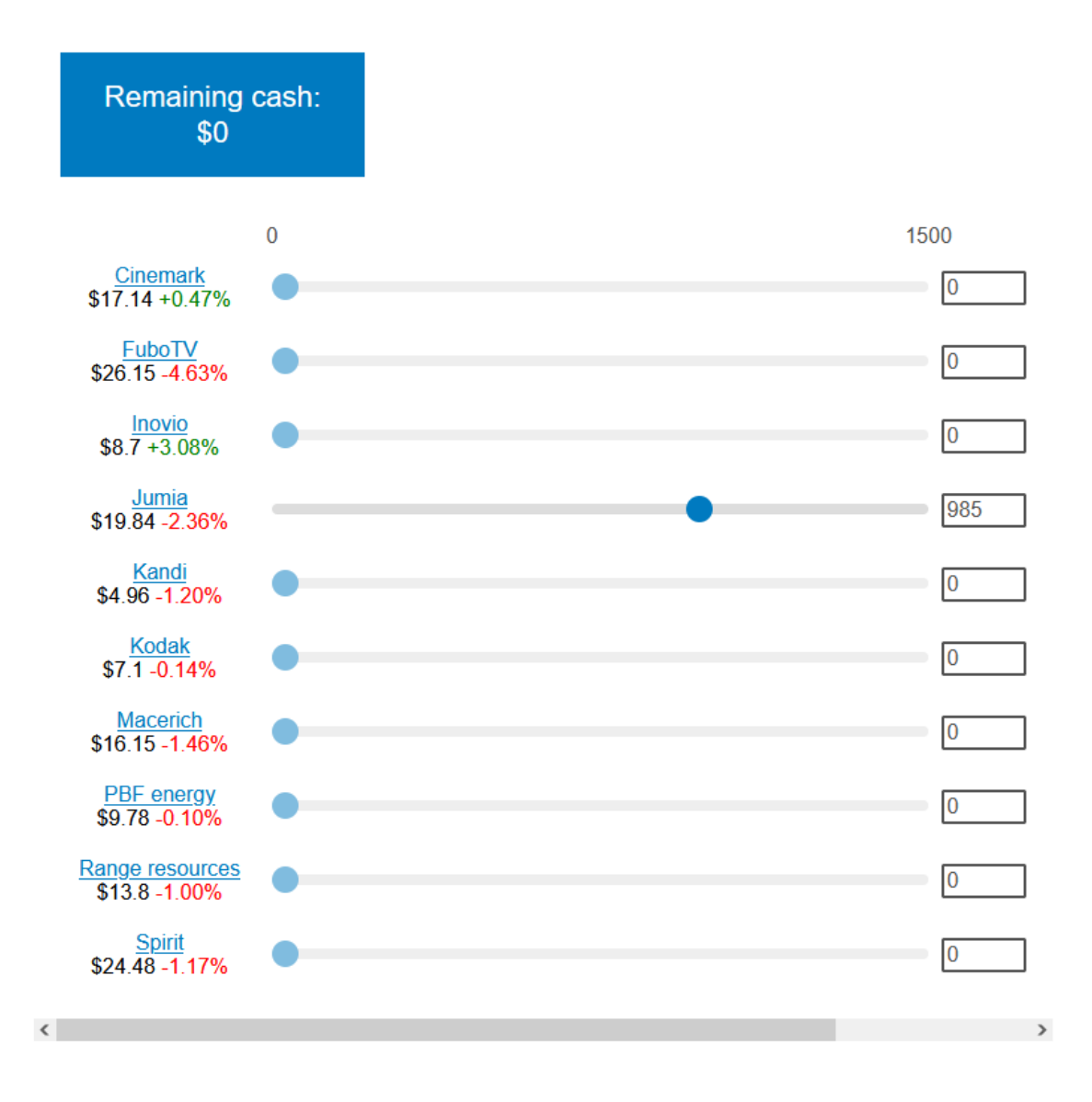

#### Please rate your overall feelings about your investment experience so far

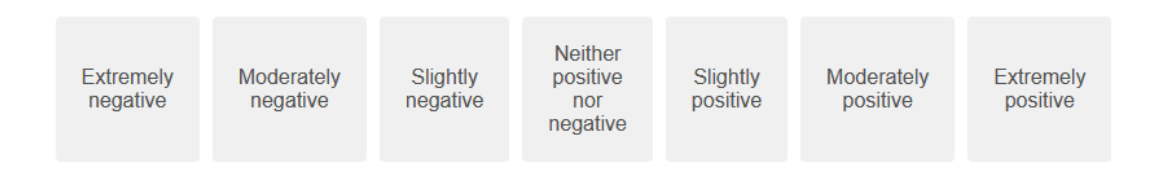

Do you have any comments about the study?

Thank you for your response. Remember that you will receive a daily survey.

# <span id="page-62-0"></span>Anexo E

# Cuestionario online último día

**Hello 123456** 

#### The current value of your investment is \$985.0.

Below, you can see how well your investment is doing and how the stock prices changed from the previous weekday.

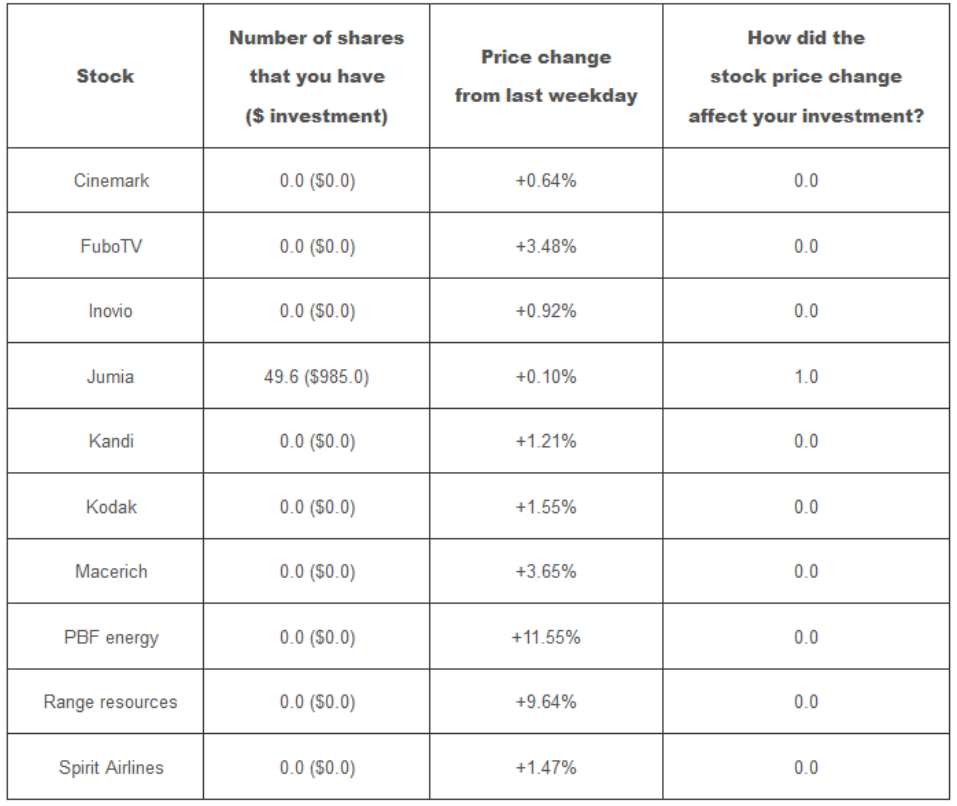

The amount you traded the previous weekday: \$0.0

Trading fee (1% of the amount bought, already discounted from the Total): \$0

How often did you receive the daily surveys? (from Apr 26th to May 7th: total of 10 weekdays). Answer as best as you can.

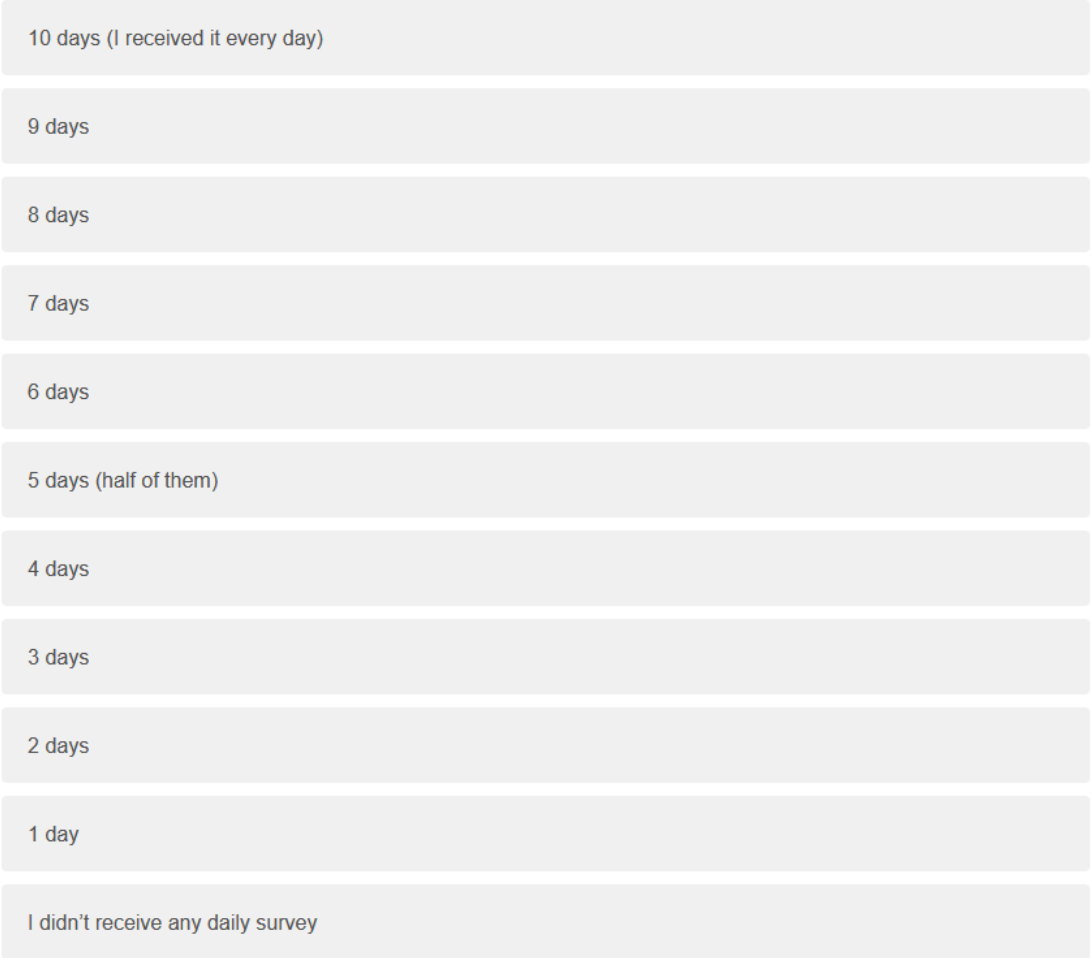

Please rate your overall feelings about your investment experience.

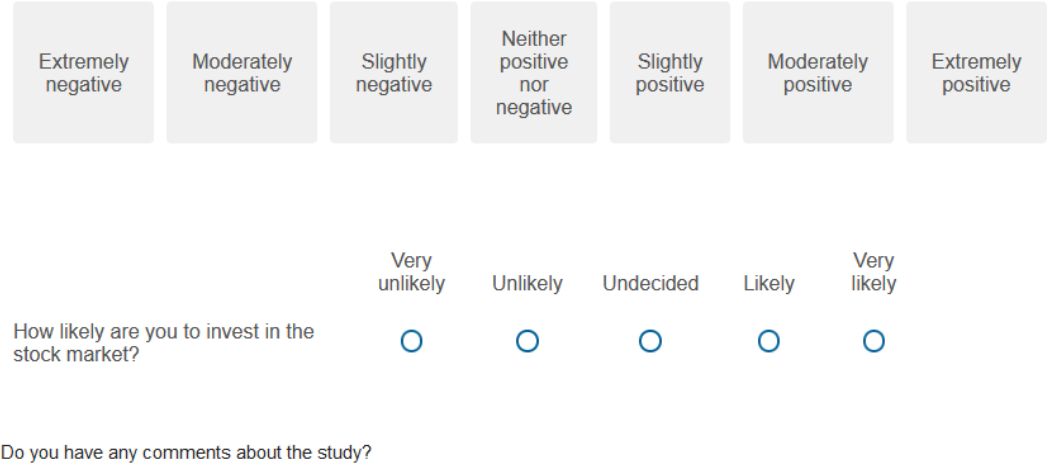

As explained on the first day, now we randomly choose five people to pay the additional bonuses according to their final earnings. Please allow a some time for these bonuses to accrue as we need to complete the study for all participants.

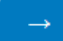

# <span id="page-65-0"></span>Anexo F

### Código para correr experimento

```
1 import pandas as pd
2 import matplotlib.pyplot as plt
3 import numpy as np
4 import math
5 import random
6
7 import os
8
9 #update path and qualtrics's answers first day
10 BASE_PATH = os.path.abspath("C:\\Users\\Carolina\\Documents\\2020\\Memoria")
11 DATA_PATH = os.path.join(BASE_PATH, "SMS2_d1_A.csv")
12 #DATA_PATH2 = os.path.join(BASE_PATH, "prolific3.csv")
13 #Stock prices
14 a=[[14.83,31.56,9.69,20.54,5.16,7.74,16.99,9.21,14.52,25.47]]
15 prices=pd.DataFrame(a, columns=['cinemark','fubotv','inovio','jumia' \
16 ,'kandi','kodak' ,'macerich','pbf_energy','range_resources','spirit'])
17 prices.loc[1]=[14.47,28.83,9.23,19.26,5.04,7.45,16.86,8.85,13.77,24.73]
18 #add prices
19 prices.loc[2]=[14.64,27.54,8.33,18.32,5.02,7.16,16.21,8.48,13.75,24.27]
20 prices
21 # Passing the data to a pandas DataFrame
22 data1=pd.read_csv(DATA_PATH)
23 #delete two first rows without content
24 data1 = data1.iloc[4:25 #Replace NaN with -1
26 data1=data1.replace(np.nan, -1)
27 #convert answers (\setminus$) to int
28 data1['Grupo']=pd.to_numeric(data1['Grupo'])
29 for i in range(1,11):
30 data1[f'Q16_{i}]<sup>-</sup>]=pd.to_numeric(data1[f'Q16_{i}]'])
31 data1[f'Q20_{i}']=pd.to_numeric(data1[f'Q20_{i}'])
```

```
32 for i in range(1,4):
33 data1[f'Q30_{i}']=pd.to_numeric(data1[f'Q30_{i}'])
34 data1['Q23']=pd.to_numeric(data1['Q23'])
35 #keep last response
36 data1=data1.drop_duplicates(subset="Q12", keep="last")
37 #Drop bad ID's
38 data1 = data1.drop(data1[data1['Q12']==-1].index)
39 data1
40 #delete columns with only na's
41 data1 = data1.dropna(axis=1,how='all')
_{42} data1 = data1.rename(columns={'Q12': 'FirstName', 'Q13': 'LastName' }))
43 def e(x):
44 return x + '@email.prolific.co'
45 data1['PrimaryEmail']= e(data1.FirstName)
46
47 #Calculate money, shares, trading fee, etc.
48 data1[ 'trading_fee' ] = 049 data1['amount'] = 0
_{50} for j in range(1,11):
51 data1[f'pre_money{j}'] = 0
_{52} data1[f'fee{j}'] = 0
53 for i,row in data1.iterrows():
54 if row['Grupo']==0:
55 data1.loc[i,f'pre_money{j}'] = row[f'Q20_{i}]'] \
^{56} - round(row[f'Q20_{j}']*0.01)
57 data1.loc[i,f'fee{j}'] = round(row[f'Q20_{j}']*0.01)
58 data1.loc[i,'trading_fee'] = row['trading_fee'] \
\frac{1}{59} + round(row[f'Q20_{j}'] *0.01)
60 data1.loc[i,'amount']=row['amount'] + row[f'Q20_{j}']
61 else:
62 data1.loc[i,f'fee{j}'] = round(row[f'Q16_{j}']*0.01)
63 data1.loc[i,f'pre_money{j}']= row[f'Q16_{j}]'] \
^{64} - round(row[f'Q16_{j}']*0.01)
\begin{array}{c} 65 \end{array} data1.loc[i,'trading_fee']= row['trading_fee'] \
66 + round(row[f'Q16_{j}']*0.01)
\begin{array}{c} 67 \\ 67 \end{array} data1.loc[i,'amount']=row['amount'] + row[f'Q16_{j}']
68 data1[f'shares{j}]']=round(data1[f'pre\_money{j}]']/prices.iloc[1,i-1],1)
69 data1['cash']= 1000 - data1['amount']
70
71 data1['total']=0
72 for j in range(1,11):
73 data1[f'result{j}']=0
74 data1 [f'money{j}']=0
75 for i,row in data1.iterrows():
76 data1.loc[i,f'money{j}']=round(row[f'shares{j}']*prices.iloc[2,j-1])
77 data1['total']=data1['total'] + data1['cash']
```

```
78
79 for j in range(1,11):
80 for i,row in data1.iterrows():
\text{stat} data1.loc[i,f'result{j}']=row[f'money{j}']-row[f'pre_money{j}']
82 data1.loc[i,'total']=row['total'] + row[f'money{j}']
83
84 #useful columns data1
85 day1= data1[['FirstName','LastName','PrimaryEmail','Grupo','shares1',
86 'shares2','shares3','shares4','shares5','shares6','shares7',
87 'shares8','shares9','shares10','cash','money1','money2',
88 'money3','money4','money5','money6','money7','money8',
89 'money9','money10', 'total','amount','trading_fee','result1',
90 'result2','result3','result4','result5','result6',
91 The Sulte Constant Constructs (Fig. 1, 1991) [1991] The Sulte A \left[\text{result3}\right] [1991]
92 day1
93
94 #Código day 2-11
95 import pandas as pd
96 import matplotlib.pyplot as plt
97 import numpy as np
98 import math
99 import random
100
101 import os
102
103 #Update path and names of documents .csv
104 BASE_PATH = os.path.abspath("C:\\Users\\Carolina\\Documents\\2020\\Memoria
_{105} \\SMS2")
106 #Qualtrics answers current day
107 DATA_PATH = os.path.join(BASE_PATH, "SMS2_D2_A.csv")
108 #Document from last day
109 DATA_PATH2 = os.path.join(BASE_PATH, "data_2_SMS2_2.csv")
110 # Number of the day
111 day = 2
112 #Stock prices (from yahoo finance)
113 a=[[14.83,31.56,9.69,20.54,5.16,7.74,16.99,9.21,14.52,25.47]]
114 prices=pd.DataFrame(a, columns=['cinemark','fubotv','inovio','jumia', \
115 'kandi','kodak' ,'macerich','pbf_energy','range_resources','spirit'])
116 prices.loc[1]=[14.47,28.83,9.23,19.26,5.04,7.45,16.86,8.85,13.77,24.73]
117 #add prices
118 prices.loc[2]=[14.64,27.54,8.33,18.32,5.02,7.16,16.21,8.48,13.75,24.27]
119 prices.loc[3]=[14.78,26.74,8.45,18.02,4.93,6.86,15.51,8.35,13.51,24.31]
120 #price's changes
_{121} for i in range(0,10):
122 print(round((prices.values[day,i]-prices.values[1,i])/\setminus_{123} prices.values[1,i]*100))
```

```
124 #create panda dataframe
125 data=pd.read_csv(DATA_PATH)
126 #delete two first rows without content
_{127} data= data.iloc[2:,]_{128} data.head()
129 #delete columns with only na's
130 data=data.dropna(axis=1,how='all')
_{131} data= data.iloc[:,:64]132 #keep last response
133 data=data.drop_duplicates(subset="RecipientLastName", keep="last")
134 #Replace NaN with -1
_{135} data=data.replace(np.nan, -1)
136 #convert answers (\setminus$) to int
_{137} for i in range(1,11):
138 data[f'Q126_{i}']=pd.to_numeric(data[f'Q126_{i}'])
139 #Load data from previous day
140 day_before=pd.read_csv(DATA_PATH2, sep=';')
141 day_before.head()
142 #useful columns data current day
143 data_money= data.iloc[:,[10,29,30,31,32,33,34,35,36,37,38]]
144 data_money
145 #Merge with previuos day
146 data2 = day_before.merge(data_money, how='left', left_on='FirstName' \
147 , right_on='RecipientFirstName')
148 data2
149 #participation: T if the participant log to study F if not
_{150} def p(x):
_{151} return -pd.isna(x)152 data2['participation']= p(data2.Q126_1)
153 data2
154 #Calculate and apply trading fee (1)\% purchase)
155 #and recalculate number of shares
_{156} data2['trading_fee'] = 0
_{157} data2['sum_dif'] = 0
_{158} data2['amount'] = 0
159 #For Group DbD
_{160} for j in range(1,11):
_{161} data2[f'fee_{j}'] = 0
162 data2[f'dif_{i}]'] = data2[f'Q126_{i}]' - data2[f'money[j]']163 for i, row in data2.iterrows():
164 #If the participant bought, discount trading fee
165 if row['participation'] and row['Grupo']==0:
166 if row[f'dif_{j}']>0:
167 data2.loc[i,'amount'] = row['amount'] +row[f'dif_{j}]']168 data2.loc[i,f'fee_{j}'] = round(row[f'dif_{j}']*0.01)
169 data2.loc[i,'trading_fee'] = row['trading_fee'] \
```

```
170 + round(row[f'dif_{j}']*0.01)
171 row[f'Q126_{j}'] = row[f'Q126_{j}'] \
172 - round(row[f'dif_{j}']*0.01)
173 #Calculate new N shares
174 if row[f'\frac{Q126}{j}] >= 0 and row[f'dif_{i}'] != 0:
175 data2.loc[i,f'shares{j}'] = math.trunc(row[f'Q126_{j}'] \
176 /prices.iloc[day-1,j-1]*10)/10
177 data2.loc[i,'sum_dif'] = row['sum dif'] + row[f'dif_{i}]']178 data2['cash'] = data2['cash'] - data2['sum\_dif']179 #Recalculate money with the new stock prices and calculate results
_{180} data2['total'] = 0
_{181} data2['difs_buy'] = 0.0
182 data2[\text{diffs\_sell'}] = 0.0183 #earnings without fee
184 if day ==3:
185 data2['total_participation'] = 0.0186 data2['change'] = 0.0187 for j in range(1,11):
188 for i, row in data2.iterrows():
189 data2.loc[i,f'money{j}'] = round(row[f'shares{j}'] \
190 * prices.iloc\text{day},\text{j}-1)
_{191} if row[f'dif_{j}']>0:
192 data2.loc[i,'difs_buy'] = row['difs_buy'] + row[f'dif_{1}]']
193 if row[f'dif_{i}]']<0:
194 data2.loc[i,'difs_sell'] = row['difs\_sell'] + row[f'dif_{1}']195 data2['total']=data2['total'] + data2['cash']
196
197 for j in range(1,11):
198 for i, row in data2.iterrows():
199 data2.loc[i,f'result{j}'] = round((prices.iloc[day,j-1] \
200 - prices.iloc[day-1,j-1]) \setminus_{201} * row[f'shares{j}'])
202
203 data2['difs']=0.0
_{204} data2['difs']=sum([abs(data2[f'dif_{j}']) for j in range(1,11)])
205 for i,row in data2.iterrows():
_{206} if row['difs']>0:
207 data2.loc[i,'change']= row['change'] + 1.0
208 if row['participation']:
209 data2.loc[i,'total_participation']= row['total_participation'] + 1.0
210
_{211} for j in range(1,11):
212 for i,row in data2.iterrows():
213 data2.loc[i,'total']=row['total'] + row[f'money{j}']
214
215 data3= data2[['FirstName','LastName','PrimaryEmail','Grupo','shares1',
```
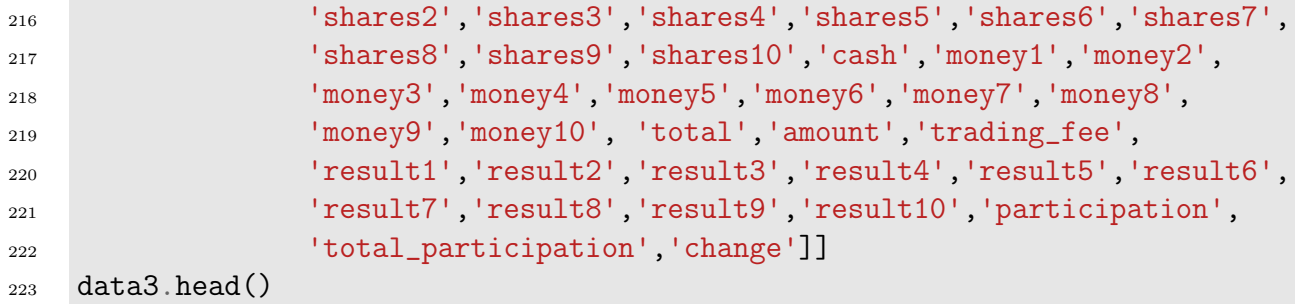